# Package 'geostan'

April 16, 2024

<span id="page-0-0"></span>Title Bayesian Spatial Analysis

Version 0.6.0

Date 2024-04-04

URL <https://connordonegan.github.io/geostan/>

BugReports <https://github.com/ConnorDonegan/geostan/issues>

Description For Bayesian inference with spatial data, provides exploratory spatial analysis tools, multiple spatial model specifications, spatial model diagnostics, and special methods for inference with small area survey data (e.g., the America Community Survey (ACS)) and censored population health surveillance data. Models are pre-specified using the Stan programming language, a platform for Bayesian inference using Markov chain Monte Carlo (MCMC). Refer-ences: Carpenter et al. (2017) [<doi:10.18637/jss.v076.i01>](https://doi.org/10.18637/jss.v076.i01); Donegan (2021) [<doi:10.31219/osf.io/3ey65>](https://doi.org/10.31219/osf.io/3ey65); Donegan (2022) [<doi:10.21105/joss.04716>](https://doi.org/10.21105/joss.04716); Donegan, Chun and Hughes (2020) [<doi:10.1016/j.spasta.2020.100450>](https://doi.org/10.1016/j.spasta.2020.100450); Donegan, Chun and Griffith (2021) [<doi:10.3390/ijerph18136856>](https://doi.org/10.3390/ijerph18136856); Morris et al. (2019) [<doi:10.1016/j.sste.2019.100301>](https://doi.org/10.1016/j.sste.2019.100301).

License GPL  $(>= 3)$ 

Encoding UTF-8

LazyData true

RoxygenNote 7.2.3

**Biarch** true

**Depends**  $R$  ( $>= 3.4$ )

- **Imports** spdep ( $>= 1.0$ ), sf ( $>= 1.0$ -10), ggplot2 ( $>= 3.0.0$ ), methods, graphics, stats, MASS, truncnorm, signs, gridExtra, utils, Matrix (>= 1.3), Rcpp (>= 0.12.0), RcppParallel (>= 5.0.1), rstan ( $>= 2.26.0$ ), rstantools ( $>= 2.1.1$ )
- **LinkingTo** BH ( $>= 1.66.0$ ), Rcpp ( $>= 0.12.0$ ), RcppEigen ( $>= 0.3.3.3.0$ ), RcppParallel ( $>= 5.0.1$ ), rstan ( $>= 2.26.0$ ), StanHeaders ( $>=$ 2.26.0)

Suggests testthat, knitr, rmarkdown, bayesplot

SystemRequirements GNU make

VignetteBuilder knitr **NeedsCompilation** yes Author Connor Donegan [aut, cre] (<https://orcid.org/0000-0002-9698-5443>), Mitzi Morris [ctb], Amy Tims [ctb] Maintainer Connor Donegan <connor.donegan@gmail.com> **Repository CRAN** 

Date/Publication 2024-04-16 14:00:02 UTC

# R topics documented:

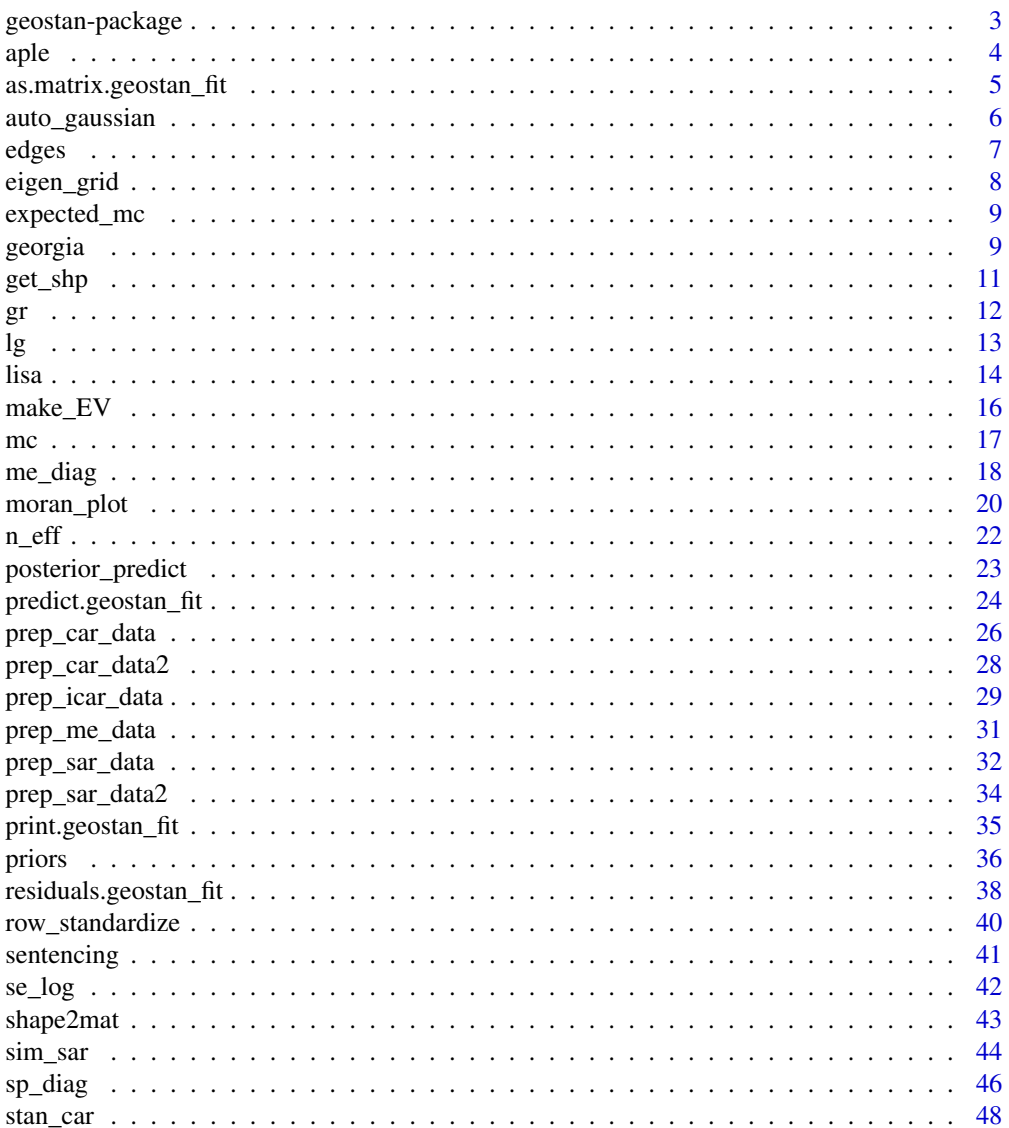

 $\overline{2}$ 

# <span id="page-2-0"></span>geostan-package 3

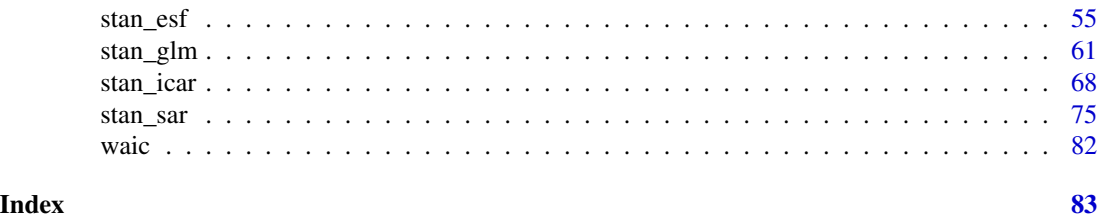

geostan-package *The geostan R package.*

#### Description

Bayesian spatial modeling powered by Stan. **geostan** provides access to a variety of hierarchical spatial models using the R formula interface, supporting a complete spatial analysis workflow with a suite of spatial analysis tools. It is designed primarily for public health and social science research but is generally applicable to modeling areal data. Unique features of the package include its spatial measurement error model (for inference with small area estimates such as those from the American Community Survey), its fast proper conditional autoregressive (CAR) and simultaneous autoregressive (SAR) models, and its eigenvector spatial filtering (ESF) models. The package also supports spatial regression with raster layers.

#### References

Carpenter, B., Gelman, A., Hoffman, M.D., Lee, D., Goodrich, B., Betancourt, M., Brubaker, M., Guo, J., Li, P., Riddell, A., 2017. Stan: A probabilistic programming language. Journal of statistical software 76. [doi:10.18637/jss.v076.i01.](https://doi.org/10.18637/jss.v076.i01)

Donegan, C., Y. Chun and A. E. Hughes (2020). Bayesian estimation of spatial filters with Moran's Eigenvectors and hierarchical shrinkage priors. *Spatial Statistics*. [doi:10.1016/j.spasta.2020.100450](https://doi.org/10.1016/j.spasta.2020.100450) (open access: [doi:10.31219/osf.io/fah3z\)](https://doi.org/10.31219/osf.io/fah3z).

Donegan, Connor and Chun, Yongwan and Griffith, Daniel A. (2021). Modeling community health with areal data: Bayesian inference with survey standard errors and spatial structure. *Int. J. Env. Res. and Public Health* 18 (13): 6856. [doi:10.3390/ijerph18136856.](https://doi.org/10.3390/ijerph18136856) Supplementary material: <https://github.com/ConnorDonegan/survey-HBM>.

Donegan, Connor (2021). Building spatial conditional autoregressive models in the Stan programming language. *OSF Preprints*. [doi:10.31219/osf.io/3ey65.](https://doi.org/10.31219/osf.io/3ey65)

Donegan, Connor (2022) geostan: An R package for Bayesian spatial analysis. *The Journal of Open Source Software*. 7, no. 79: 4716. [doi:10.21105/joss.04716.](https://doi.org/10.21105/joss.04716)

Gabry, J., Goodrich, B. and Lysy, M. (2020). rstantools: Tools for developers of R packages interfacing with Stan. R package version 2.1.1 <https://mc-stan.org/rstantools/>.

Morris, M., Wheeler-Martin, K., Simpson, D., Mooney, S. J., Gelman, A., & DiMaggio, C. (2019). Bayesian hierarchical spatial models: Implementing the Besag York Mollié model in stan. Spatial and spatio-temporal epidemiology, 31, 100301. [doi:10.1016/j.sste.2019.100301.](https://doi.org/10.1016/j.sste.2019.100301)

Stan Development Team (2019). RStan: the R interface to Stan. R package version 2.19.2. [https:](https://mc-stan.org) [//mc-stan.org](https://mc-stan.org)

<span id="page-3-1"></span><span id="page-3-0"></span>The approximate-profile likelihood estimator for the spatial autocorrelation parameter from a simultaneous autoregressive (SAR) model (Li et al. 2007). Note, the APLE approximation is not reliable when the number of observations is large.

#### Usage

 $aple(x, w, digits = 3)$ 

# Arguments

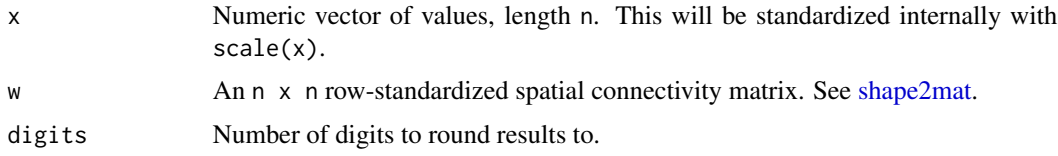

# Details

The APLE is an estimate of the spatial autocorrelation parameter one would obtain from fitting an intercept-only SAR model.

#### Value

the APLE estimate, a numeric value.

# Source

Li, Honfei and Calder, Catherine A. and Cressie, Noel (2007). Beyond Moran's I: testing for spatial dependence based on the spatial autoregressive model. Geographical Analysis: 39(4): 357-375.

# See Also

[mc,](#page-16-1) [moran\\_plot,](#page-19-1) [lisa,](#page-13-1) [sim\\_sar](#page-43-1)

```
library(sf)
data(georgia)
w <- shape2mat(georgia, "W")
x <- georgia$ICE
aple(x, w)
```
<span id="page-4-0"></span>as.matrix.geostan\_fit *Extract samples from a fitted model*

# Description

Extract samples from the joint posterior distribution of parameters.

# Usage

```
## S3 method for class 'geostan_fit'
as.matrix(x, \ldots)## S3 method for class 'geostan_fit'
as.data.frame(x, ...)
## S3 method for class 'geostan_fit'
as.array(x, \ldots)
```
# Arguments

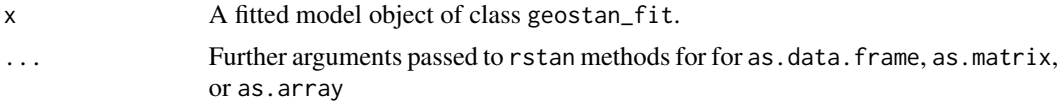

# Value

A matrix, data frame, or array of MCMC samples is returned.

```
data(georgia)
A <- shape2mat(georgia, "B")
fit <- stan_glm(deaths.male ~ offset(log(pop.at.risk.male)),
                C = A,
                data = georgia,
                family = poisson(),
                chains = 1, iter = 600) # for speed only
s <- as.matrix(fit)
dim(s)
a <- as.matrix(fit, pars = "intercept")
dim(a)
# Or extract the stanfit object
S <- fit$stanfit
print(S, pars = "intercept")
```

```
samples <- as.matrix(S)
dim(samples)
```
# auto\_gaussian *Auto-Gaussian family for CAR models*

# Description

create a family object for the auto-Gaussian CAR or SAR specification

# Usage

```
auto_gaussian(type)
```
# Arguments

type Optional; either "CAR" for conditionally specified auto-model or "SAR" for the simultaneously specified auto-model. The type is added internally by stan\_car or stan\_sar when needed.

# Value

An object of class family

#### See Also

[stan\\_car](#page-47-1)

```
cp = prep_car_data(shape2mat(georgia))
fit \le stan_car(log(rate.male) \sim 1,
                data = georgia,
                car_parts = cp,
                family = auto_gaussian(),
                chains = 2, iter = 700) # for speed only
print(fit)
```
<span id="page-5-0"></span>

<span id="page-6-1"></span><span id="page-6-0"></span>

Creates a list of connected nodes following the graph representation of a spatial connectivity matrix.

# Usage

```
edges(C, unique_pairs_only = TRUE)
```
# Arguments

C A connectivity matrix where connection between two nodes is indicated by nonzero entries.

unique\_pairs\_only

By default, only unique pairs of nodes (i, j) will be included in the output.

# Details

This is used internally for [stan\\_icar](#page-67-1) and it is also helpful for creating the scaling factor for BYM2 models fit with [stan\\_icar](#page-67-1).

# Value

Returns a data. frame with three columns. The first two columns (node1 and node2) contain the indices of connected pairs of nodes; only unique pairs of nodes are included (unless unique\_pairs\_only = FALSE). The third column (weight) contains the corresponding matrix element, C[node1, node2].

# See Also

[shape2mat](#page-42-1), [prep\\_icar\\_data](#page-28-1), [stan\\_icar](#page-67-1)

# Examples

```
data(sentencing)
C <- shape2mat(sentencing)
nbs <- edges(C)
head(nbs)
## similar to:
head(Matrix::summary(C))
```
head(Matrix::summary(shape2mat(georgia, "W")))

<span id="page-7-0"></span>

Approximate eigenvalues for the row-standardized spatial connectivity matrix W of a regular tessellation, e.g., remotely sensed imagery.

#### Usage

eigen\_grid(row =  $5$ , col =  $5$ )

#### **Arguments**

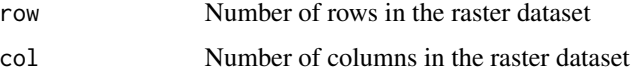

#### Details

Uses Equation 5 from Griffith (2000) to calculate the eigenvalues for a row-standardized spatial weights matrix; this is valid for a regular tessellation (rectangular grid or raster). The rook criteria is used to define adjacency.

The purpose is to calculate eigenvalues of the spatial weights matrix for the CAR and SAR models, enabling spatial regression with large raster data sets. This function is used internally by [prep\\_sar\\_data2](#page-33-1) and [prep\\_car\\_data2](#page-27-1). For more details, see: vignette("raster-regression", package = "geostan").

#### Source

Griffith, Daniel A. (2000). Eigenfunction properties and approximations of selected incidence matrices employed in spatial analyses. *Linear Algebra and its Applications* 321 (1-3): 95-112. [doi:10.1016/S00243795\(00\)000318.](https://doi.org/10.1016/S0024-3795%2800%2900031-8)

# See Also

```
prep_sar_data2, prep_car_data2
```

```
e \leftarrow eigenv\_grid(row = 50, col = 95)print(head(e, 25))
```
<span id="page-8-0"></span>

Expected value for the Moran coefficient of model residuals under the null hypothesis of no spatial autocorrelation.

#### Usage

expected\_mc(X, C)

# Arguments

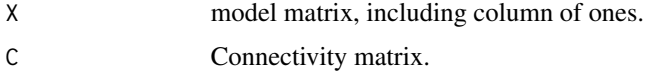

# Value

Returns a numeric value.

#### Source

Chun, Yongwan and Griffith, Daniel A. (2013). Spatial statistics and geostatistics. Sage, p. 18.

# Examples

```
data(georgia)
C <- shape2mat(georgia)
X <- model.matrix(~ ICE + college, georgia)
expected_mc(X, C)
```
georgia *Georgia all-cause, sex-specific mortality, ages 55-64, years 2014-2018*

# Description

A simple features (sf) object for Georgia counties with sex- and age-specific deaths and populations at risk (2014-2018), plus select estimates (with standard errors) of county characteristics. Standard errors of the ICE were calculated using the Census Bureau's variance replicate tables.

#### Usage

georgia

#### 10 georgia

#### Format

A simple features object with county geometries and the following columns:

GEOID Six digit combined state and county FIPS code

NAME County name

ALAND Land area

AWATER Water area

population Census Bureau 2018 county population estimate

white Percent White, ACS 2018 five-year estimate

black Percent Black, ACS 2018 five-year estimate

hisp Percent Hispanic/Latino, ACS 2018 five-year estimate

ai Percent American Indian, ACS 2018 five-year estimate

deaths.male Male deaths, 55-64 yo, 2014-2018

pop.at.risk.male Population estimate, males, 55-64 yo, years 2014-2018 (total), ACS 2018 fiveyear estimate

pop.at.risk.male.se Standard error of the pop.at.risk.male estimate

deaths.female Female deaths, 55-64 yo, 2014-2018

pop.at.risk.female Population estimate, females, 55-64 yo, years 2014-2018 (total), ACS 2018 five-year estimate

pop.at.risk.female.se Standard error of the pop.at.risk.female estimate

ICE Index of Concentration at the Extremes

ICE.se Standard error of the ICE estimate, calculated using variance replicate tables

income Median household income, ACS 2018 five-year estimate

income.se Standard error of the income estimate

- college Percent of the population age 25 or higher than has a bachelors degree of higher, ACS 2018 five-year estimate
- college.se Standard error of the college estimate

insurance Percent of the population with health insurance coverage, ACS 2018 five-year estimate

**insurance.se** Standard error of the insurance estimate

rate.male Raw (crude) age-specific male mortality rate, 2014-2018

rate.female Raw (crude) age-specific female mortality rate, 2014-2018

geometry simple features geometry for county boundaries

#### Source

Centers for Disease Control and Prevention, National Center for Health Statistics. Underlying Cause of Death 1999-2018 on CDC Wonder Online Database. 2020. Available online: [http:](http://wonder.cdc.gov) [//wonder.cdc.gov](http://wonder.cdc.gov) (accessed on 19 October 2020).

Donegan, Connor and Chun, Yongwan and Griffith, Daniel A. (2021). "Modeling community health with areal data: Bayesian inference with survey standard errors and spatial structure." *Int. J. Env.*

#### <span id="page-10-0"></span>get\_shp 11

*Res. and Public Health* 18 (13): 6856. DOI: 10.3390/ijerph18136856 Data and code: [https:](https://github.com/ConnorDonegan/survey-HBM) [//github.com/ConnorDonegan/survey-HBM](https://github.com/ConnorDonegan/survey-HBM).

Kyle Walker and Matt Herman (2020). tidycensus: Load US Census Boundary and Attribute Data as 'tidyverse' and 'sf'-Ready Data Frames. R package version 0.11. [https://CRAN.R-project.](https://CRAN.R-project.org/package=tidycensus) [org/package=tidycensus](https://CRAN.R-project.org/package=tidycensus)

US Census Bureau. Variance Replicate Tables, 2018. Available online: [https://www.census.](https://www.census.gov/programs-surveys/acs/data/variance-tables.2018.html) [gov/programs-surveys/acs/data/variance-tables.2018.html](https://www.census.gov/programs-surveys/acs/data/variance-tables.2018.html) (accessed on 19 October 2020).

# Examples

```
data(georgia)
head(georgia)
library(sf)
plot(georgia[,'rate.female'])
```
get\_shp *Download shapefiles*

#### Description

Given a url to a shapefile in a compressed .zip file, download the file and unzip it into a folder in your working directory.

#### Usage

get\_shp(url, folder = "shape")

#### Arguments

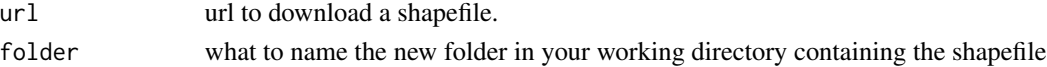

# Value

A folder in your working directory with the shapefile; filepaths are printed to the console.

# Examples

```
## Not run:
library(sf)
url <- "https://www2.census.gov/geo/tiger/GENZ2019/shp/cb_2019_us_state_20m.zip"
folder <- tempdir()
print(folder)
get_shp(url, folder)
states <- sf::st_read(folder)
head(states)
```
## End(Not run)

<span id="page-11-1"></span><span id="page-11-0"></span>An index for spatial autocorrelation. Complete spatial randomness (lack of spatial pattern) is indicated by a Geary Ratio (GR) of 1; positive autocorrelation moves the index towards zero, while negative autocorrelation will push the index towards 2.

#### Usage

 $gr(x, w, digits = 3, na.rm = FALSE, warn = TRUE)$ 

#### Arguments

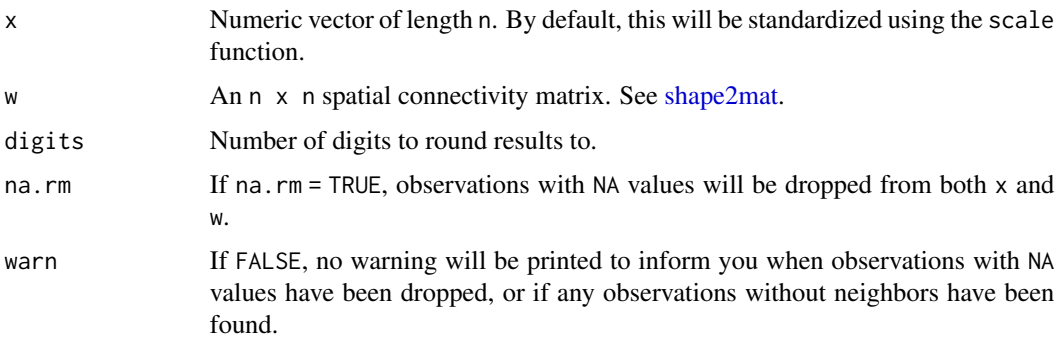

# Details

The Geary Ratio is an index of spatial autocorrelation. The numerator contains a series of sums of squared deviations, which will be smaller when each observation is similar to its neighbors. This term makes the index sensitive to local outliers, which is advantageous for detecting such outliers and for measuring negative autocorrelation. The denominator contains the total sum of squared deviations from the mean value. Hence, under strong positive autocorrelation, the GR approaches zero. Zero spatial autocorrelation is represented by a GR of 1. Negative autocorrelation pushes the GR above 1, towards 2.

$$
GR = \frac{n-1}{2K} \frac{M}{D}
$$

$$
M = \sum_{i} \sum_{j} w_{i,j} (x_i - x_j)^2
$$

$$
D = \sum_{i} (x_i - \overline{x})^2
$$

Observations with no neighbors are removed before calculating the GR. The alternative is for those observations to contribute zero to the numerator—but zero is not a neutral value, it represents strong positive autocorrelation.

# <span id="page-12-0"></span>Source

Chun, Yongwan, and Daniel A. Griffith. Spatial Statistics and Geostatistics: Theory and Applications for Geographic Information Science and Technology. Sage, 2013.

Geary, R. C. "The contiguity ratio and statistical mapping." The Incorporated Statistician 5, no. 3 (1954): 115-127\_129-146.

Unwin, Antony. "Geary's Contiguity Ratio." The Economic and Social Review 27, no. 2 (1996): 145-159.

# Examples

```
data(georgia)
x <- log(georgia$income)
w <- shape2mat(georgia, "W")
gr(x, w)
```
<span id="page-12-1"></span>lg *Local Geary*

#### Description

A local indicator of spatial association based on the Geary Ratio (Geary's C) for exploratory spatial data analysis. Large values of this statistic highlight local outliers, that is, values that are not like their neighbors.

# Usage

 $lg(x, w, digits = 3, scale = TRUE, na.rm = FALSE, warn = TRUE)$ 

# Arguments

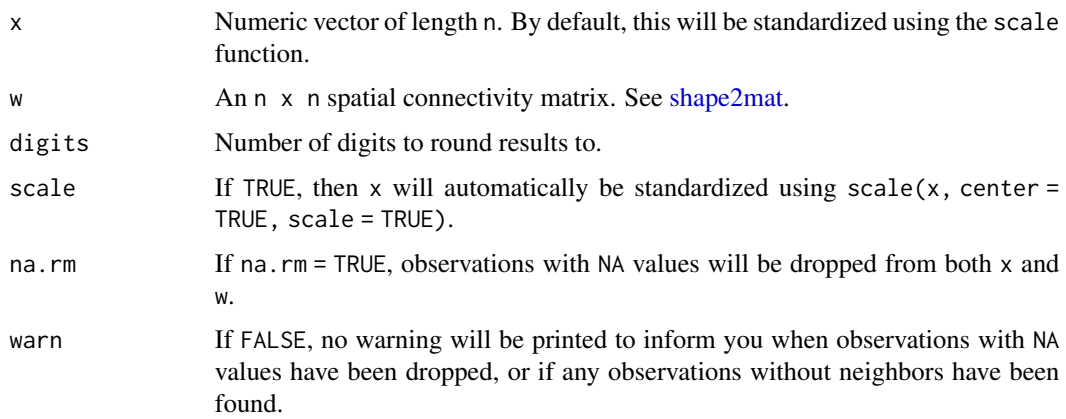

#### <span id="page-13-0"></span>Details

Local Geary's C is found in the numerator of the Geary Ratio (GR). For the  $i^{th}$  observation, the local Geary statistic is

$$
C_i = \sum_j w_{i,j} * (x_i - x_j)^2
$$

Hence, local Geary values will be largest for those observations that are most unlike their neighboring values. If a binary connectivity matrix is used (rather than row-standardized), then having many neighbors will also increase the value of the local Geary statistic. For most purposes, the row-standardized spatial weights matrix may be the more appropriate choice.

# Value

The function returns a vector of numeric values, each value being a local indicator of spatial association (or dissimilarity), ordered as x.

#### Source

Anselin, Luc. "Local indicators of spatial association—LISA." Geographical analysis 27, no. 2 (1995): 93-115.

Chun, Yongwan, and Daniel A. Griffith. Spatial Statistics and Geostatistics: Theory and Applications for Geographic Information Science and Technology. Sage, 2013.

#### Examples

```
library(ggplot2)
data(georgia)
x <- log(georgia$income)
w <- shape2mat(georgia, "W")
\text{list} \leftarrow \text{lg}(x, w)hist(lisd)
ggplot(georgia) +
  geom_sf(aes(fill = lisd)) +
scale_fill_gradient(high = "navy",
                    low = "white")## or try: scale_fill_viridis()
```
<span id="page-13-1"></span>

lisa *Local Moran's I*

#### **Description**

A local indicator of spatial association (LISA) based on Moran's I (the Moran coefficient) for exploratory data analysis.

#### Usage

 $lisa(x, w, type = TRUE, scale = TRUE, digits = 3)$ 

lisa tanàna amin'ny fivondronan-kaominin'i Communister e desimale dia 415 metatra. Ilay kaominina dia 415 metatra. Ilay kaominina dia 415 metatra. Ilay kaominina dia 415 metatra. Ilay kaominina dia 415 metatra. Ilay kaomin

# Arguments

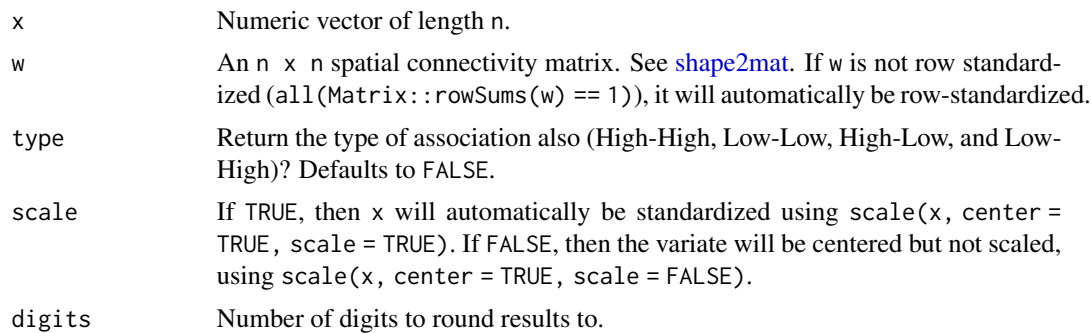

# Details

The values of x will automatically be centered first with  $z = scale(x, center = TRUE, scale =$ scale) (with user control over the scale argument). The LISA values are the product of each z value with the weighted sum of their respective surrounding value:

$$
I_i = z_i \sum_j w_{ij} z_j
$$

(or in R code: l isa =  $z \star$  (w %  $\star$  z)). These are for exploratory analysis and model diagnostics.

An above-average value (i.e. positive z-value) with positive mean spatial lag indicates local positive spatial autocorrelation and is designated type "High-High"; a low value surrounded by high values indicates negative spatial autocorrelation and is designated type "Low-High", and so on.

This function uses Equation 7 from Anselin (1995). Note that the spdep package uses Formula 12, which divides the same value by a constant term  $\sum_i z_i^2/n$ . So the geostan version can be made equal to the spdep version by dividing by that value.

# Value

If type = FALSE a numeric vector of lisa values for exploratory analysis of local spatial autocorrelation. If type = TRUE, a data. frame with columns Li (the lisa value) and type.

# Source

Anselin, Luc. "Local indicators of spatial association—LISA." Geographical Analysis 27, no. 2 (1995): 93-115.

# See Also

[moran\\_plot](#page-19-1), [mc](#page-16-1), [aple](#page-3-1), [lg](#page-12-1), [gr](#page-11-1)

```
library(ggplot2)
library(sf)
data(georgia)
w <- shape2mat(georgia, "W")
```

```
x <- georgia$ICE
li = lisa(x, w)head(li)
ggplot(georgia, aes(fill = li$Li)) +geom_sf() +
  scale_fill_gradient2()
```
make\_EV *Extract eigenfunctions of a connectivity matrix for spatial filtering*

# Description

Extract eigenfunctions of a connectivity matrix for spatial filtering

# Usage

make\_EV(C, nsa = FALSE, threshold =  $0.2$ , values = FALSE)

# Arguments

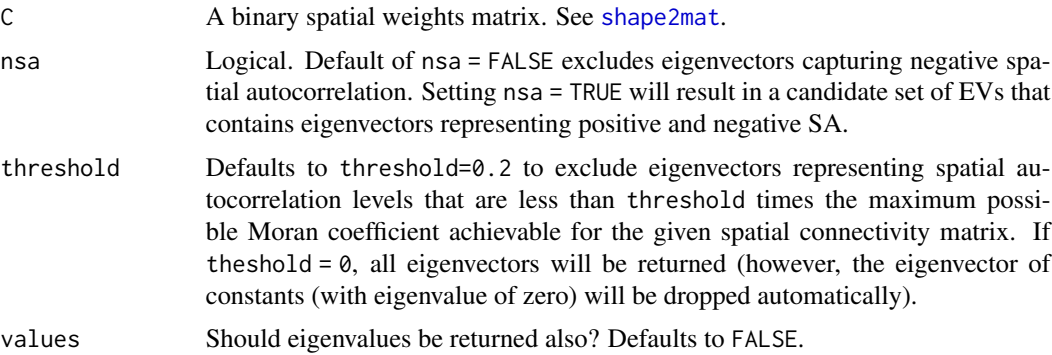

# Details

Returns a set of eigenvectors related to the Moran coefficient (MC), limited to those eigenvectors with  $|MC|$  > threshold if nsa = TRUE or  $MC$  > threshold if nsa = FALSE, optionally with corresponding eigenvalues.

# Value

A data.frame of eigenvectors for spatial filtering. If values=TRUE then a named list is returned with elements eigenvectors and eigenvalues.

#### Source

Daniel Griffith and Yongwan Chun. 2014. "Spatial Autocorrelation and Spatial Filtering." in M. M. Fischer and P. Nijkamp (eds.), *Handbook of Regional Science.* Springer.

<span id="page-15-0"></span>

<span id="page-16-0"></span> $\mathbf{m}$  17

# See Also

[stan\\_esf,](#page-54-1) [mc](#page-16-1)

# Examples

```
library(ggplot2)
data(georgia)
C <- shape2mat(georgia, style = "B")
EV < - make_EV(C)head(EV)
ggplot(georgia) +
  geom_sf(aes(fill = EV[, 1])) +scale_fill_gradient2()
```
<span id="page-16-1"></span>

mc *The Moran coefficient*

# Description

The Moran coefficient, a measure of spatial autocorrelation (also known as Global Moran's I)

# Usage

 $mc(x, w, digits = 3, warn = TRUE, na.rm = FALSE)$ 

# Arguments

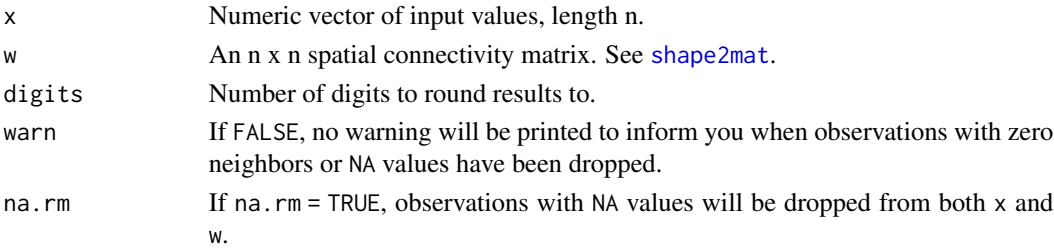

#### Details

The formula for the Moran coefficient (MC) is

$$
MC = \frac{n}{K} \frac{\sum_{i} \sum_{j} w_{ij} (y_i - \overline{y})(y_j - \overline{y})}{\sum_{i} (y_i - \overline{y})^2}
$$

where  $n$  is the number of observations and  $K$  is the sum of all values in the spatial connectivity matrix *W*, i.e., the sum of all row-sums:  $K = \sum_i \sum_j w_{ij}$ .

If any observations with no neighbors are found (i.e. any(Matrix::rowSums(w) == 0)) they will be dropped automatically and a message will print stating how many were dropped. The alternative is for those observations to have a spatial lage of zero—but zero is not a neutral value, see the Moran scatter plot.

# <span id="page-17-0"></span>Value

The Moran coefficient, a numeric value.

# Source

Chun, Yongwan, and Daniel A. Griffith. Spatial Statistics and Geostatistics: Theory and Applications for Geographic Information Science and Technology. Sage, 2013.

Cliff, Andrew David, and J. Keith Ord. Spatial processes: models & applications. Taylor & Francis, 1981.

# See Also

[moran\\_plot,](#page-19-1) [lisa,](#page-13-1) [aple,](#page-3-1) [gr,](#page-11-1) [lg](#page-12-1)

# Examples

```
library(sf)
data(georgia)
w <- shape2mat(georgia, style = "W")
x <- georgia$ICE
mc(x, w)
```
me\_diag *Data model diagnostics*

# Description

Visual diagnostics for spatial measurement error models.

# Usage

```
me_diag(
  fit,
  varname,
  shape,
  probs = c(0.025, 0.975),
  plot = TRUE,
 mc_style = c("scatter", "hist"),
  size = 0.25,
  index = 0,style = c("W", "B"),
 w = shape2mat(shape, match.arg(style)),
 binwidth = function(x) 0.5 * sd(x))
```
#### me\_diag 19

# Arguments

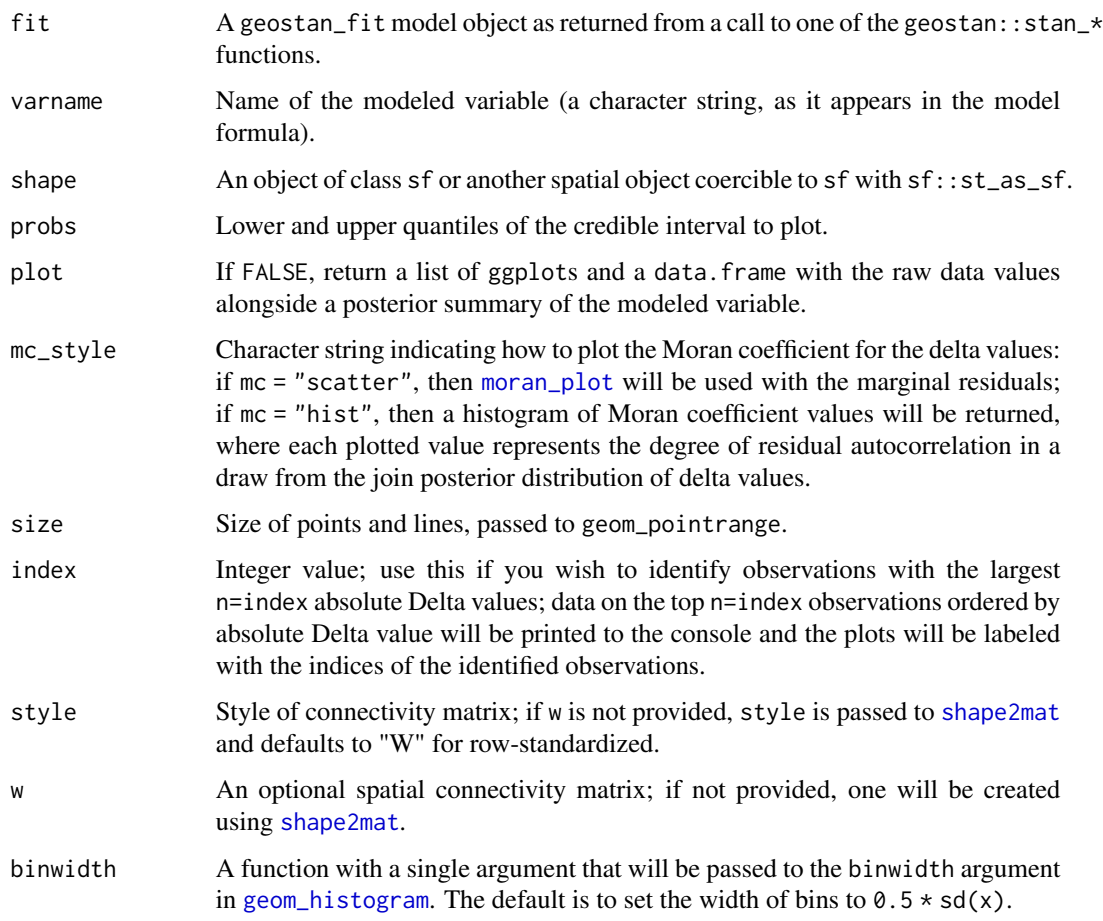

# Value

A grid of spatial diagnostic plots for measurement error models comparing the raw observations to the posterior distribution of the true values. Includes a point-interval plot of raw values and modeled values; a Moran scatter plot for delta =  $z - x$  where z are the survey estimates and x are the modeled values; and a map of the delta values (take at their posterior means).

#### Source

Donegan, Connor and Chun, Yongwan and Griffith, Daniel A. (2021). "Modeling community health with areal data: Bayesian inference with survey standard errors and spatial structure." *Int. J. Env. Res. and Public Health* 18 (13): 6856. DOI: 10.3390/ijerph18136856 Data and code: [https:](https://github.com/ConnorDonegan/survey-HBM) [//github.com/ConnorDonegan/survey-HBM](https://github.com/ConnorDonegan/survey-HBM).

# See Also

[sp\\_diag](#page-45-1), [moran\\_plot](#page-19-1), [mc](#page-16-1), [aple](#page-3-1)

# Examples

```
library(sf)
data(georgia)
## binary adjacency matrix
A <- shape2mat(georgia, "B")
## prepare data for the CAR model, using WCAR specification
cars <- prep_car_data(A, style = "WCAR")
## provide list of data for the measurement error model
ME < - prep_me_data(se = data.frame(ICE = georgia$ICE.se),
                   car_parts = cars)
## sample from the prior probability model only, including the ME model
fit <- stan_glm(log(rate.male) ~ ICE,
               ME = ME,
                data = georgia,
                prior_only = TRUE,
                iter = 800, # for speed only
                chains = 2, # for speed only
                refresh = 0 # silence some printing
                )
## see ME diagnostics
me_diag(fit, "ICE", georgia)
## see index values for the largest (absolute) delta values
 ## (differences between raw estimate and the posterior mean)
me_diag(fit, "ICE", georgia, index = 3)
```
<span id="page-19-1"></span>moran\_plot *Moran plot*

# Description

Plots a set of values against their spatially lagged values and gives the Moran coefficient as a measure of spatial autocorrelation.

# Usage

```
moran_plot(
 x,
 w,
 xlab = "x (centered)",
 ylab = "Spatial Lag",
 pch = 20,
 col = "darkred".size = 2,
 alpha = 1,
 1wd = 0.5,
 na.rm = FALSE
)
```
<span id="page-19-0"></span>

# moran\_plot 21

#### Arguments

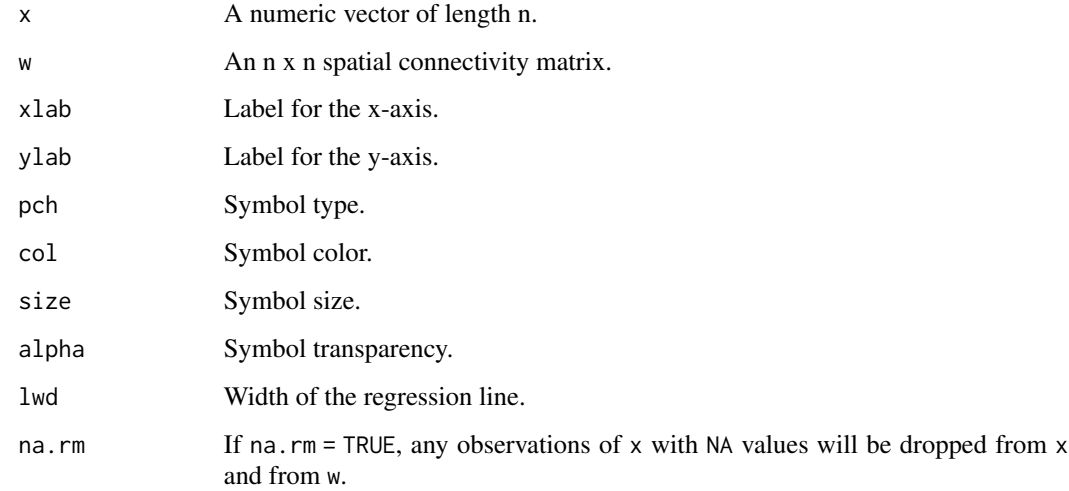

# Details

For details on the symbol parameters see the documentation for [geom\\_point.](#page-0-0)

If any observations with no neighbors are found (i.e. any ( $Matrix::rowsums(w) == 0$ ) they will be dropped automatically and a message will print stating how many were dropped.

#### Value

Returns a gg plot, a scatter plot with x on the horizontal and its spatially lagged values on the vertical axis (i.e. a Moran scatter plot).

# Source

Anselin, Luc. "Local indicators of spatial association—LISA." Geographical analysis 27, no. 2 (1995): 93-115.

# See Also

[mc,](#page-16-1) [lisa,](#page-13-1) [aple](#page-3-1)

```
data(georgia)
x <- georgia$income
w <- shape2mat(georgia, "W")
moran_plot(x, w)
```
<span id="page-21-0"></span>

An approximate calculation for the effective sample size for spatially autocorrelated data. Only valid for approximately normally distributed data.

# Usage

n\_eff(n, rho)

# Arguments

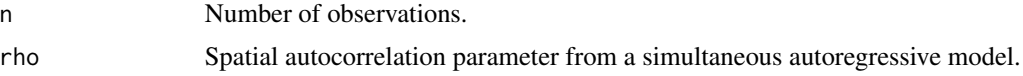

# Details

Implements Equation 3 from Griffith (2005).

# Value

Returns effective sample size n\*, a numeric value.

# Source

Griffith, Daniel A. (2005). Effective geographic sample size in the presence of spatial autocorrelation. Annals of the Association of American Geographers. Vol. 95(4): 740-760.

# See Also

[sim\\_sar,](#page-43-1) [aple](#page-3-1)

```
n_eff(100, 0)
n_eff(100, 0.5)
n_eff(100, 0.9)
n_eff(100, 1)
rho <- seq(0, 1, by = 0.01)plot(rho, n_eff(100, rho),
     type = 'l',
    ylab = "Effective Sample Size")
```
<span id="page-22-0"></span>posterior\_predict *Draw samples from the posterior predictive distribution*

#### Description

Draw samples from the posterior predictive distribution of a fitted geostan model.

# Usage

posterior\_predict(object, S, summary = FALSE, width = 0.95, car\_parts, seed)

# Arguments

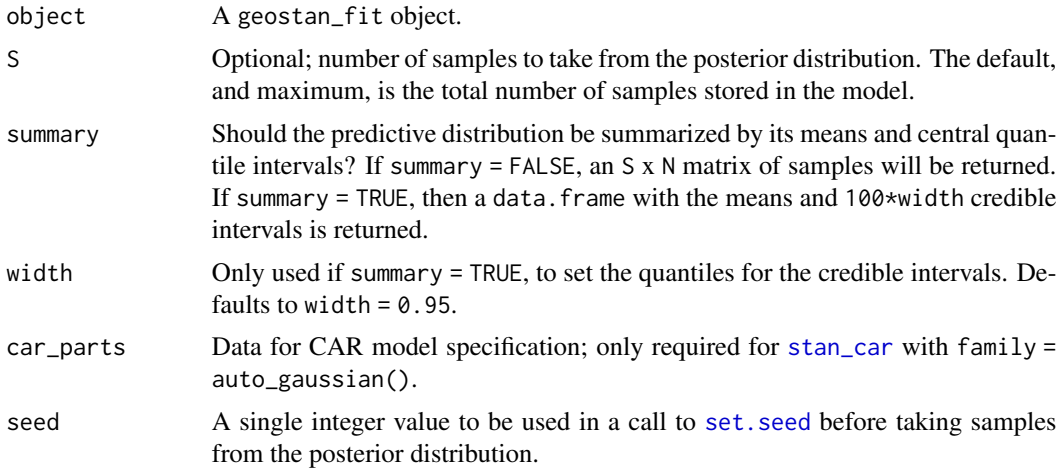

# Value

A matrix of size S x N containing samples from the posterior predictive distribution, where S is the number of samples drawn and N is the number of observations. If summary = TRUE, a data.frame with N rows and 3 columns is returned (with column names mu, lwr, and upr).

```
fit <- stan_glm(sents ~ offset(log(expected_sents)),
                 re = ~ m name,
                 data = sentencing,
                 family = poisson(),
                 chains = 2, iter = 600) # for speed only
yrep <- posterior_predict(fit, S = 65)
plot(density(yrep[1,]))
for (i in 2:nrow(yrep)) lines(density(yrep[i,]), col = 'gray30')
lines(density(sentencing$sents), col = 'darkred', lwd = 2)
```
<span id="page-23-0"></span>predict.geostan\_fit *Predict method for* geostan\_fit *models*

# Description

Obtain predicted values from a fitted model by providing new covariate values.

# Usage

```
## S3 method for class 'geostan_fit'
predict(
 object,
 newdata,
 alpha = mean(as.matrix(object, pars = "intercept")),
 center = object$x_center,
  summary = TRUE,
  type = c("link", "response"),
  ...
)
```
# Arguments

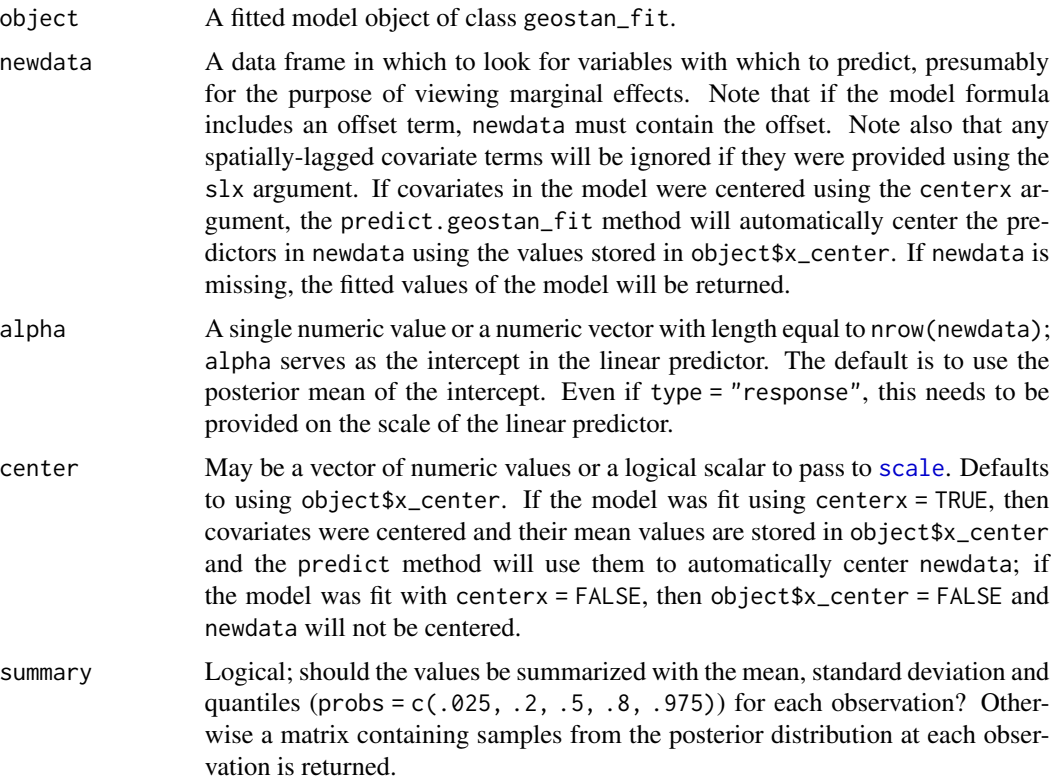

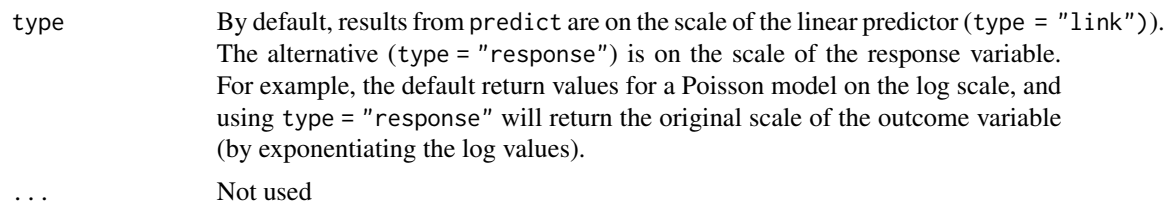

# Details

The purpose of the predict method is to explore marginal effects of (combinations of) covariates. The method sets the intercept equal to its posterior mean (i.e., alpha = mean(as.matrix(object, pars = "intercept"))); the only source of uncertainty in the results is the posterior distribution of the coefficients, which can be obtained using Beta = as.matrix(object, pars = "beta").

The model formula will be taken from object\$formula, and then a model matrix will be created by passing newdata to the [model.frame](#page-0-0) function (as in: model.frame(newdata, object\$formula).

Be aware that in generalized linear models (such as Poisson and Binomial models) marginal effects of each covariate are sensitive to the level of other covariates in the model. If the model includes any spatially-lagged covariates (introduced using the slx argument) or a spatial autocorrelation term (for example, you used a spatial CAR, SAR, or ESF model), these terms will essentially be fixed at zero for the purposes of calculating marginal effects. If you want to change this, you can introduce spatial trend values by specifying a varying intercept using the alpha argument.

#### Value

If summary = FALSE, a matrix of samples is returned. If summary = TRUE (the default), a data frame is returned.

```
data(georgia)
georgia$income <- georgia$income / 1e3
fit <- stan_glm(deaths.male ~ offset(log(pop.at.risk.male)) + log(income),
               data = georgia,
               centerx = TRUE,
               family = poisson(),
               chains = 2, iter = 600) # for speed only
# note: pop.at.risk.male=1 leads to log(pop.at.risk.male)=0
# so that the predicted values are rates
newdata <- data.frame(
             income = seq(min(georgia$income),
                          max(georgia$income),
                           length.out = 100,
             pop.at.risk.male = 1)
preds <- predict(fit, newdata, type = "response")
head(preds)
plot(preds$income,
    preds$mean * 10e3,
```

```
type = "1",ylab = "Deaths per 10,000",
    xlab = "Income ($1,000s)"# here the predictions are rates per 10,000
newdata$pop.at.risk.male <- 10e3
preds <- predict(fit, newdata, type = "response")
head(preds)
plot(preds$income,
   preds$mean,
   type = "1",ylab = "Deaths per 10,000",
   xlab = "Income ($1,000s)"
```
<span id="page-25-1"></span>prep\_car\_data *Prepare data for the CAR model*

# Description

Prepare data for the CAR model

# Usage

```
prep_car_data(
 A,
  style = c("WCAR", "ACAR", "DCAR"),
 k = 1,
  gamma = \theta,
 lambda = TRUE,cmat = TRUE,stan_fn = ifelse(style == "WCAR", "wcar_normal_lpdf", "car_normal_lpdf")
)
```
# Arguments

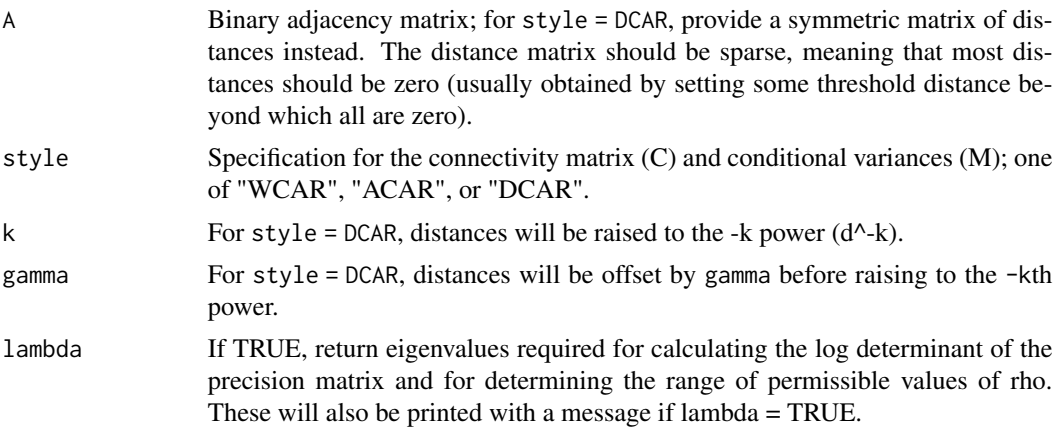

<span id="page-25-0"></span>

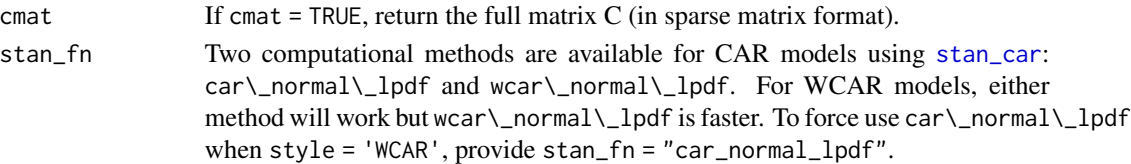

#### Details

The CAR model is:

Normal(Mu, Sigma), Sigma =  $(I - rho * C)^{-1} * M * tau^2$ ,

where I is the identity matrix, rho is a spatial autocorrelation parameter, C is a connectivity matrix, and  $M \star \tau$  tau<sup> $\gamma$ </sup> is a diagonal matrix with conditional variances on the diagonal.  $\tau$  tau $\gamma$  is a (scalar) scale parameter.

In the WCAR specification, C is the row-standardized version of A. This means that the non-zero elements of A will be converted to  $1/N_i$  where  $N_i$  is the number of neighbors for the ith site (obtained using Matrix::rowSums(A). The conditional variances (on the diagonal of  $M * \text{tau}$ ), are also proportional to 1/N\_i.

The ACAR specification is from Cressie, Perrin and Thomas-Agnon (2005); also see Cressie and Wikle (2011, p. 188) and Donegan (2021).

The DCAR specification is inverse distance-based, and requires the user provide a (sparse) distance matrix instead of a binary adjacency matrix. (For A, provide a symmetric matrix of distances, not inverse distances!) Internally, non-zero elements of A will be converted to:  $d_{i,j} = (a_{i,j} + g_{m,n})'(-k)$ (Cliff and Ord 1981, p. 144; Donegan 2021). Default values are k=1 and gamma=0. Following Cressie (2015), these values will be scaled (divided) by their maximum value. For further details, see the DCAR A specification in Donegan (2021).

For inverse-distance weighting schemes, see Cliff and Ord (1981); for distance-based CAR specifications, see Cressie (2015 [1993]), Haining and Li (2020), and Donegan (2021).

When using [stan\\_car](#page-47-1), always use cmat = TRUE (the default).

Details on CAR model specifications can be found in Table 1 of Donegan (2021).

#### Value

A list containing all of the data elements required by the CAR model in [stan\\_car](#page-47-1).

#### Source

Cliff A, Ord J (1981). Spatial Processes: Models and Applications. Pion.

Cressie N (2015 [1993]). Statistics for Spatial Data. Revised edition. John Wiley & Sons.

Cressie N, Perrin O, Thomas-Agnan C (2005). "Likelihood-based estimation for Gaussian MRFs." Statistical Methodology, 2(1), 1–16.

Cressie N, Wikle CK (2011). Statistics for Spatio-Temporal Data. John Wiley & Sons.

Donegan, Connor (2021). Spatial conditional autoregressive models in Stan. *OSF Preprints*. [doi:10.31219/osf.io/3ey65.](https://doi.org/10.31219/osf.io/3ey65)

Haining RP, Li G (2020). Modelling Spatial and Spatio-Temporal Data: A Bayesian Approach. CRC Press.

# Examples

data(georgia)

```
## use a binary adjacency matrix
A <- shape2mat(georgia, style = "B")
## WCAR specification
cp <- prep_car_data(A, "WCAR")
1 / range(cp$lambda)
## ACAR specification
cp <- prep_car_data(A, "ACAR")
## DCAR specification (inverse-distance based)
A <- shape2mat(georgia, "B")
D <- sf::st_distance(sf::st_centroid(georgia))
A \leftarrow D \star Acp \leq - \text{prep\_car\_data}(A, \text{ "DCAR", } k = 1)
```
<span id="page-27-1"></span>prep\_car\_data2 *Prepare data for the CAR model: raster analysis*

# Description

Prepare a list of data required for the CAR model; this is for working with (large) raster data files only. For non-raster analysis, see [prep\\_car\\_data.](#page-25-1)

#### Usage

 $prep\_car\_data2(row = 100, col = 100)$ 

#### **Arguments**

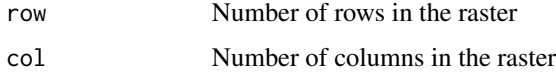

# Details

Prepare input data for the CAR model when your dataset consists of observations on a regular (rectangular) tessellation, such as a raster layer or remotely sensed imagery. The rook criteria is used to determine adjacency. This function uses Equation 5 from Griffith (2000) to generate approximate eigenvalues for a row-standardized spatial weights matrix from a P-by-Q dimension regular tessellation.

This function can accommodate very large numbers of observations for use with [stan\\_car](#page-47-1); for large N data, it is also recommended to use slim = TRUE or the drop argument. For more details, see: vignette("raster-regression", package = "geostan").

<span id="page-27-0"></span>

<span id="page-28-0"></span>prep\_icar\_data 29

# Source

Griffith, Daniel A. (2000). Eigenfunction properties and approximations of selected incidence matrices employed in spatial analyses. *Linear Algebra and its Applications* 321 (1-3): 95-112. [doi:10.1016/S00243795\(00\)000318.](https://doi.org/10.1016/S0024-3795%2800%2900031-8)

# See Also

[prep\\_sar\\_data2](#page-33-1), [prep\\_car\\_data](#page-25-1), [stan\\_car](#page-47-1).

# Examples

row =  $100$  $col = 120$ car\_dl <- prep\_car\_data2(row = row, col = col)

<span id="page-28-1"></span>prep\_icar\_data *Prepare data for ICAR models*

# Description

Given a symmetric n x n connectivity matrix, prepare data for intrinsic conditional autoregressive models in Stan. This function may be used for building custom ICAR models in Stan. This is used internally by [stan\\_icar](#page-67-1).

#### Usage

```
prep_icar_data(C, scale_factor = NULL)
```
#### Arguments

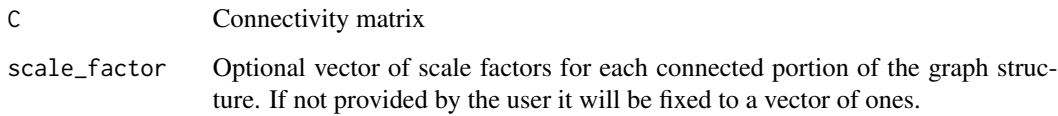

# Details

This is used internally to prepare data for [stan\\_icar](#page-67-1) models. It can also be helpful for fitting custom ICAR models outside of geostan.

list of data to add to Stan data list:

k number of groups

group\_size number of nodes per group

n edges number of connections between nodes (unique pairs only)

node1 first node

node2 second node. (node1[i] and node2[i] form a connected pair)

weight The element C[node1, node2].

group\_idx indices for each observation belonging each group, ordered by group.

m number of disconnected regions requiring their own intercept.

A n-by-m matrix of dummy variables for the component-specific intercepts.

inv\_sqrt\_scale\_factor By default, this will be a k-length vector of ones. Placeholder for userspecified information. If user provided scale\_factor, then this will be 1/sqrt(scale\_factor).

comp\_id n-length vector indicating the group membership of each observation.

#### Source

Besag, Julian, Jeremy York, and Annie Mollié. 1991. "Bayesian Image Restoration, with Two Applications in Spatial Statistics." Annals of the Institute of Statistical Mathematics 43 (1): 1–20.

Donegan, Connor. Flexible Functions for ICAR, BYM, and BYM2 Models in Stan. Code Repository. 2021. Available online: <https://github.com/ConnorDonegan/Stan-IAR/> (accessed Sept. 10, 2021).

Freni-Sterrantino, Anna, Massimo Ventrucci, and Håvard Rue. 2018. "A Note on Intrinsic Conditional Autoregressive Models for Disconnected Graphs." Spatial and Spatio-Temporal Epidemiology 26: 25–34.

Morris, Mitzi, Katherine Wheeler-Martin, Dan Simpson, Stephen J Mooney, Andrew Gelman, and Charles DiMaggio. 2019. "Bayesian Hierarchical Spatial Models: Implementing the Besag York Mollié Model in Stan." Spatial and Spatio-Temporal Epidemiology 31: 100301.

Riebler, Andrea, Sigrunn H Sørbye, Daniel Simpson, and Håvard Rue. 2016. "An Intuitive Bayesian Spatial Model for Disease Mapping That Accounts for Scaling." Statistical Methods in Medical Research 25 (4): 1145–65.

# See Also

[edges](#page-6-1), [shape2mat](#page-42-1), [stan\\_icar](#page-67-1), [prep\\_car\\_data](#page-25-1)

```
data(sentencing)
C <- shape2mat(sentencing)
icar.data.list <- prep_icar_data(C)
```
<span id="page-30-0"></span>

Prepares the list of data required for geostan's (spatial) measurement error models. Given a data frame of standard errors and any optional arguments, the function returns a list with all required data for the models, filling in missing elements with default values.

# Usage

```
prep_me_data(
  se,
  car_parts,
  prior,
  logit = rep(FALSE, times = ncol(se)),
  bounds = c(-Inf, Inf)\mathcal{E}
```
# Arguments

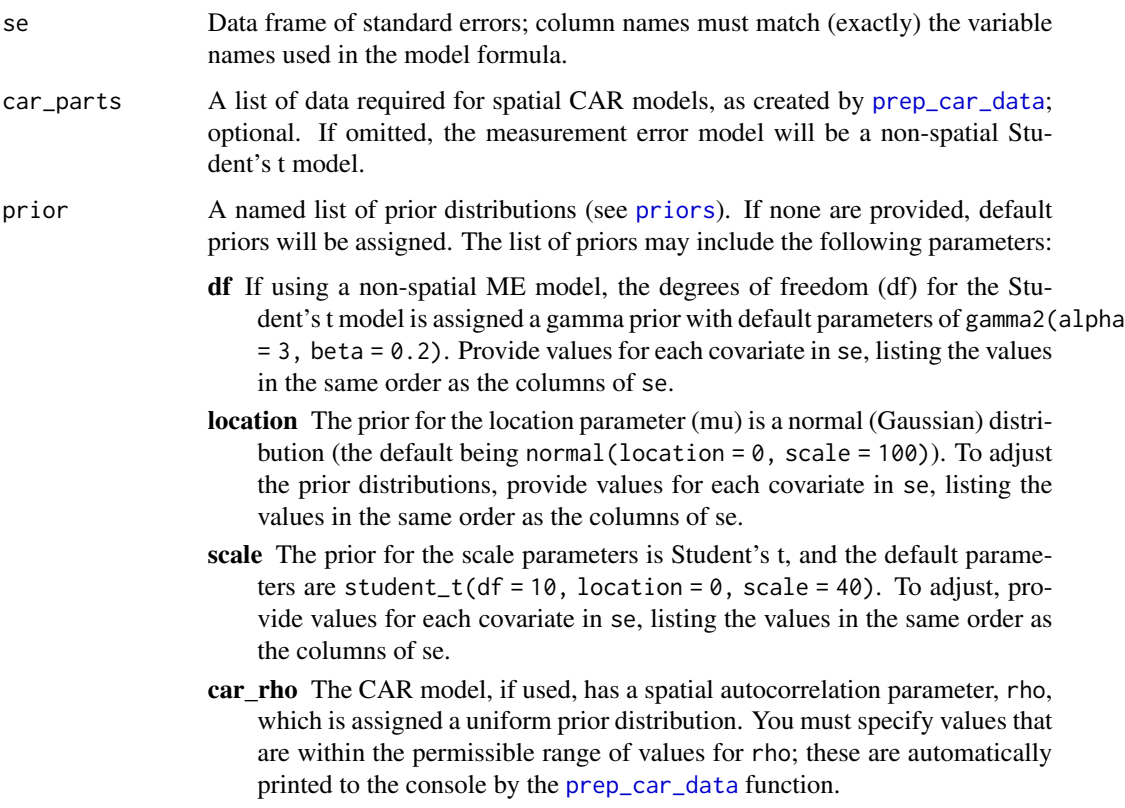

<span id="page-31-0"></span>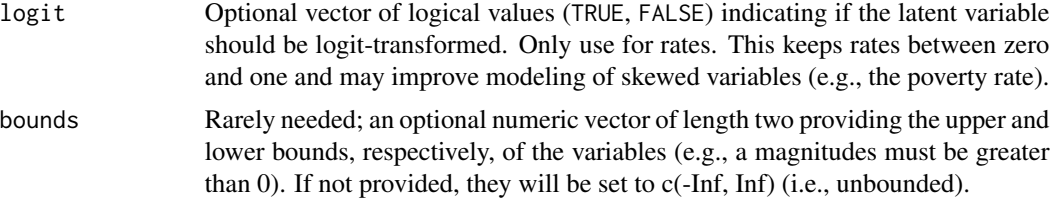

#### Value

A list of data as required for (spatial) ME models. Missing arguments will be filled in with default values, including prior distributions.

#### See Also

[se\\_log](#page-41-1)

# Examples

```
data(georgia)
## for a non-spatial prior model for two covariates
se <- data.frame(ICE = georgia$ICE.se,
                 college = georgia$college.se)
ME <- prep_me_data(se)
## see default priors
print(ME$prior)
## set prior for the scale parameters
ME <- prep_me_data(se,
                   prior = list(scale = student_t(df = c(10, 10),
                                                    location = c(\emptyset, \emptyset),
                                                    scale = c(20, 20))## for a spatial prior model (often recommended)
A <- shape2mat(georgia, "B")
cars <- prep_car_data(A)
ME <- prep_me_data(se,
```

```
car_parts = cars)
```
<span id="page-31-1"></span>prep\_sar\_data *Prepare data for a simultaneous autoregressive (SAR) model*

# Description

Given a spatial weights matrix  $W$ , this function prepares data for the simultaneous autoregressive (SAR) model (a.k.a spatial error model (SEM)) in Stan. This is used internally by [stan\\_sar](#page-74-1), and may also be used for building custom SAR models in Stan.

# prep\_sar\_data 33

#### Usage

prep\_sar\_data(W)

#### Arguments

W Spatial weights matrix, typically row-standardized.

# Details

This is used internally to prepare data for [stan\\_sar](#page-74-1) models. It can also be helpful for fitting custom SAR models in Stan (outside of geostan).

# Value

list of data to add to a Stan data list:

ImW\_w Numeric vector containing the non-zero elements of matrix  $(I - W)$ .

ImW\_v An integer vector containing the column indices of the non-zero elements of  $(I - W)$ .

ImW\_u An integer vector indicating where in ImW\_w a given row's non-zero values start.

- nImW\_w Number of entries in ImW\_w.
- Widx Integer vector containing the indices corresponding to values of -W in ImW\_w (i.e. nondiagonal entries of  $(I - W)$ ).
- nW Integer length of Widx.

eigenvalues\_w Eigenvalues of  $W$  matrix.

n Number of rows in W.

W Sparse matrix representation of  $W$ 

**rho\_min** Minimum permissible value of  $\rho$  (1/min(eigenvalues\_w)).

**rho\_max** Maximum permissible value of  $\rho$  (1/max (eigenvalues\_w).

The function will also print the range of permissible  $\rho$  values to the console.

# See Also

[shape2mat,](#page-42-1) [stan\\_sar,](#page-74-1) [prep\\_car\\_data,](#page-25-1) [prep\\_icar\\_data](#page-28-1)

```
data(georgia)
W <- shape2mat(georgia, "W")
sar_dl <- prep_sar_data(W)
```
<span id="page-33-1"></span><span id="page-33-0"></span>

Prepares a list of data required for using the SAR model; this is for working with (large) raster data files. For non-raster analysis, see [prep\\_sar\\_data.](#page-31-1)

#### Usage

prep\_sar\_data2(row, col)

#### Arguments

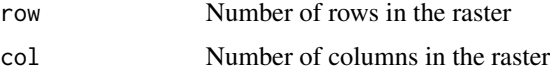

#### Details

Prepare data for the SAR model when your raw dataset consists of observations on a regular tessellation, such as a raster layer or remotely sensed imagery. The rook criteria is used to determine adjacency. This function uses Equation 5 from Griffith (2000) to calculate the eigenvalues for a row-standardized spatial weights matrix of a P-by-Q dimension regular tessellation.

This function can accommodate very large numbers of observations for use with [stan\\_sar](#page-74-1); for large N data, it is also recommended to use slim = TRUE or the drop argument. For details, see: vignette("raster-regression", package = "geostan").

#### Source

Griffith, Daniel A. (2000). Eigenfunction properties and approximations of selected incidence matrices employed in spatial analyses. *Linear Algebra and its Applications* 321 (1-3): 95-112. [doi:10.1016/S00243795\(00\)000318.](https://doi.org/10.1016/S0024-3795%2800%2900031-8)

#### See Also

[prep\\_car\\_data2](#page-27-1), [prep\\_sar\\_data](#page-31-1), [stan\\_sar](#page-74-1).

```
row = 100col = 120sar_dl < - prep_sar_data2(row = row, col = col)
```
<span id="page-34-0"></span>Print a summary of model results to the R console, or plot posterior distributions of model parameters.

# Usage

```
## S3 method for class 'geostan_fit'
print(x, probs = c(0.025, 0.2, 0.5, 0.8, 0.975), digits = 3, pars = NULL, ...)
## S3 method for class 'geostan_fit'
plot(x, pars, plotfun = "hist", fill = "steelblue4", ...)
```
# Arguments

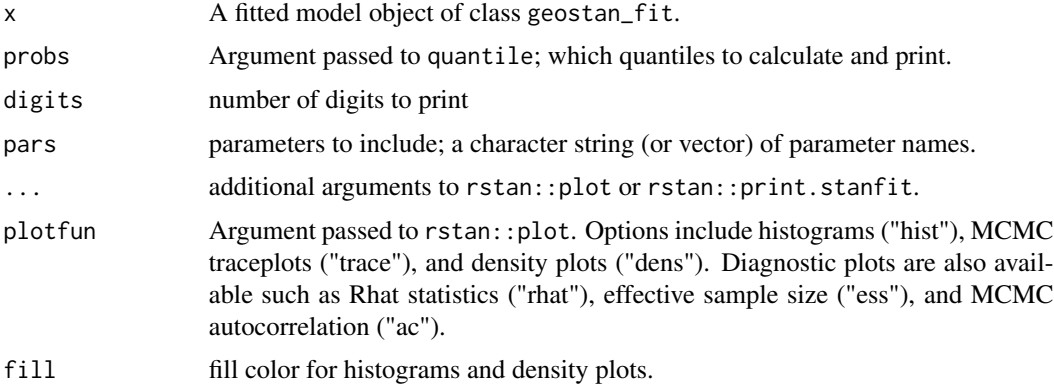

```
data(georgia)
georgia$income <- georgia$income/1e3
fit <- stan_glm(deaths.male ~ offset(log(pop.at.risk.male)) + log(income),
                centerx = TRUE,
                data = georgia,
                family = poisson(),
                chains = 2, iter = 600) # for speed only
```

```
# print and plot results
print(fit)
plot(fit)
```
<span id="page-35-1"></span><span id="page-35-0"></span>

Prior distributions

# Usage

```
uniform(lower, upper, variable = NULL)
normal(location = 0, scale, variable = NULL)student_t(df = 10, location = 0, scale, variable = NULL)
gamma2(alpha, beta, variable = NULL)
```

```
hs(global_scale = 1, slab_df = 10, slab_scale, variable = "beta_ev")
```
# Arguments

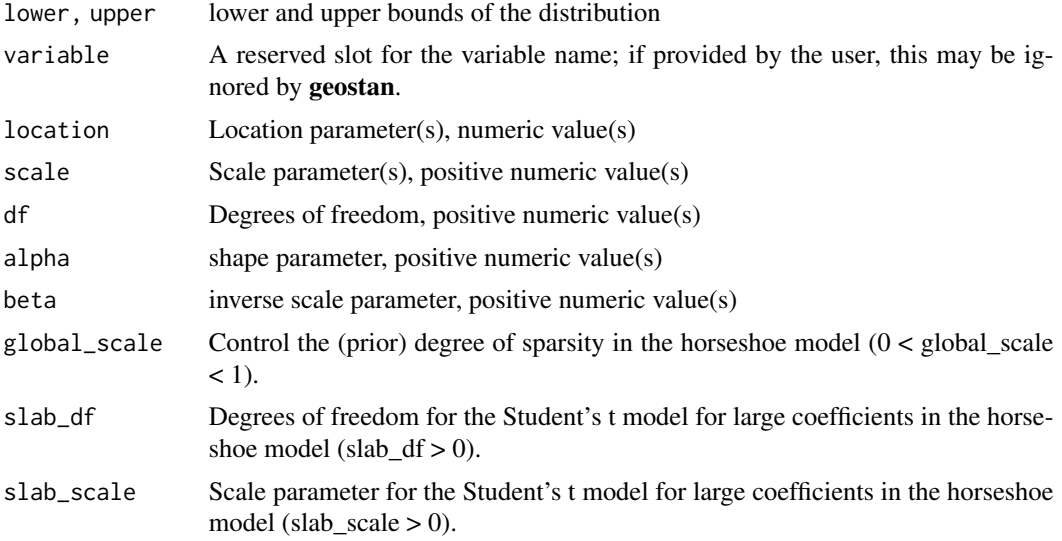

# Details

The prior distribution functions are used to set the values of prior parameters.

Users can control the values of the parameters, but the distribution (model) itself is fixed. The intercept and regression coefficients are given Gaussian prior distributions and scale parameters are assigned Student's t prior distributions. Degrees of freedom parameters are assigned gamma priors, and the spatial autocorrelation parameter in the CAR model, rho, is assigned a uniform prior. The horseshoe (hs) model is used by [stan\\_esf](#page-54-1).
#### priors 37

Note that the variable argument is used internally by geostan, and any user provided values will be ignored.

#### Parameterizations:

For details on how any distribution is parameterized, see the Stan Language Functions Reference document: <https://mc-stan.org/users/documentation/>.

### The horseshoe prior:

The horseshoe prior is used by [stan\\_esf](#page-54-0) as a prior for the eigenvector coefficients. The horseshoe model encodes a prior state of knowledge that effectively states, 'I believe a small number of these variables may be important, but I don't know which of them is important.' The horseshoe is a normal distribution with unknown scale (Polson and Scott 2010):

beta\_j ~ Normal(0, tau^2 \* lambda\_j^2)

The scale parameter for this prior is the product of two terms:  $lambda_j^2$  is specific to the variable beta\_j, and tau^2 is known as the global shrinkage parameter.

The global shrinkage parameter is assigned a half-Cauchy prior:

tau ~ Cauchy(0, global\_scale  $*$  sigma)

where global\_scale is provided by the user and sigma is the scale parameter for the outcome variable; for Poisson and binomial models, sigma is fixed at one. Use global\_scale to control the overall sparsity of the model.

The second part of the model is a Student's t prior for lambda\_j. Most lambda\_j will be small, since the model is half-Cauchy:

 $lambda_i$   $\sim$  Cauchy(0, 1)

This model results in most lambda\_j being small, but due to the long tails of the Cauchy distribution, strong evidence in the data can force any particular lambda\_j to be large. Piironen and Vehtari (2017) adjust the model so that those large lambda\_j are effectively assigned a Student's t model:

Big\_lambda\_j ~ Student\_t(slab\_df, 0, slab\_scale)

This is a schematic representation of the model; see Piironen and Vehtari (2017) or Donegan et al. (2020) for details.

#### Value

An object of class prior which will be used internally by **geostan** to set parameters of prior distributions.

# Student's t:

Return value for student\_t depends on the input; if no arguments are provided (specifically, if the scale parameter is missing), this will return an object of class 'family'; if at least the scale parameter is provided, student\_t will return an object of class prior containing parameter values for the Student's t distribution.

#### Source

Donegan, C., Y. Chun and A. E. Hughes (2020). Bayesian estimation of spatial filters with Moran's Eigenvectors and hierarchical shrinkage priors. *Spatial Statistics*. [doi:10.1016/j.spasta.2020.100450](https://doi.org/10.1016/j.spasta.2020.100450) (open access: [doi:10.31219/osf.io/fah3z\)](https://doi.org/10.31219/osf.io/fah3z).

Polson, N.G. and J.G. Scott (2010). Shrink globally, act locally: Sparse Bayesian regularization and prediction. *Bayesian Statistics* 9, 501-538.

Piironen, J and A. Vehtari (2017). Sparsity information and regularization in the horseshoe and other shrinkage priors. In *Electronic Journal of Statistics*, 11(2):5018-5051.

### Examples

```
# std. normal priors to k=2 covariates
data(georgia)
prior <- list()
k < -2prior$beta <- normal(location = rep(0, times = k),
                     scale = rep(1, times = k))prior$intercept <- normal(-5, 3)
print(prior)
fit <- stan_glm(deaths.male ~ offset(log(pop.at.risk.male)) + ICE + college,
                re = ~ GEOID,
                data = georgia,
                family = poisson(),
                prior = prior,
                prior_only = TRUE,
                chains = 2, iter = 600) # for speed only
plot(fit)
se <- data.frame(insurance = georgia$insurance.se)
prior <- list()
prior$df <- gamma2(3, 0.2)
prior$location <- normal(50, 50)
prior$scale <- student_t(12, 10, 20)
print(prior)
ME <- prep_me_data(se = se, prior = prior)
fit <- stan_glm(log(rate.male) ~ insurance,
                data = georgia,
                ME = ME,
                prior_only = TRUE,
               chains = 2, iter = 600) # for speed only
```
<span id="page-37-0"></span>residuals.geostan\_fit *Extract residuals, fitted values, or the spatial trend*

#### <span id="page-37-1"></span>**Description**

Extract model residuals, fitted values, or spatial trend from a fitted geostan\_fit model.

# residuals.geostan\_fit 39

### Usage

```
## S3 method for class 'geostan_fit'
residuals(object, summary = TRUE, rates = TRUE, detrend = TRUE, ...)
## S3 method for class 'geostan_fit'
fitted(object, summary = TRUE, rates = TRUE, trend = TRUE, ...)spatial(object, summary = TRUE, ...)
## S3 method for class 'geostan_fit'
spatial(object, summary = TRUE, ...)
```
### Arguments

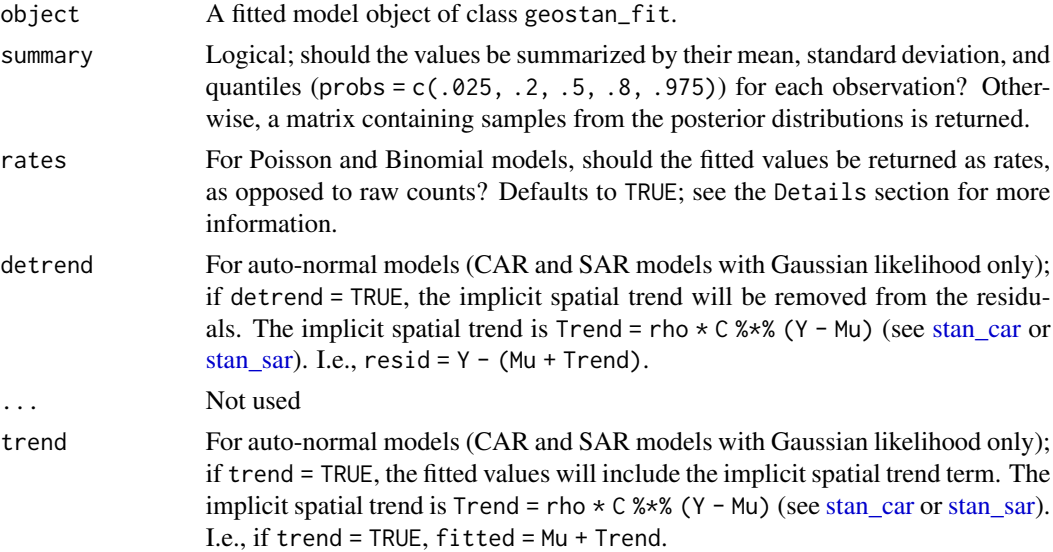

#### Details

When rates = FALSE and the model is Poisson or Binomial, the fitted values returned by the fitted method are the expected value of the response variable. The rates argument is used to translate count outcomes to rates by dividing by the appropriate denominator. The behavior of the rates argument depends on the model specification. Consider a Poisson model of disease incidence, such as the following intercept-only case:

fit  $\leq$  stan\_glm(y  $\sim$  offset(log(E)),  $data = data$ , family = poisson())

If the fitted values are extracted using rates = FALSE, then fitted(fit) will return the expectation of y. If rates = TRUE (the default), then fitted(fit) will return the expected value of the rate  $\frac{y}{E}$ . If a binomial model is used instead of the Poisson, then using rates = TRUE will return the expectation of  $\frac{y}{N}$  where N is the sum of the number of 'successes' and 'failures', as in:

```
fit \le stan_glm(cbind(successes, failures) \sim 1,
               data = data,family = binomial()
```
# Examples

```
data(georgia)
A <- shape2mat(georgia, "B")
fit <- stan_esf(deaths.male ~ offset(log(pop.at.risk.male)),
                C = A,
                data = georgia,
                family = poisson(),
                chains = 1, iter = 600) # for speed only
# Residuals
r <- resid(fit)
moran_plot(r$mean, A)
head(r)
# Fitted values
f <- fitted(fit)
# Fitted values, unstandardized
f <- fitted(fit, rates = FALSE)
head(f)
# Spatial trend
esf <- spatial(fit)
head(esf)
```
row\_standardize *Row-standardize a matrix; safe for zero row-sums.*

### Description

Row-standardize a matrix; safe for zero row-sums.

#### Usage

row\_standardize(C, warn = TRUE, msg = "Row standardizing connectivity matrix")

#### Arguments

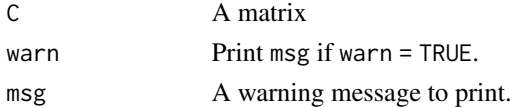

#### sentencing 41

#### Value

A row-standardized matrix, W (i.e., all row sums equal 1, or zero).

#### Examples

```
A <- shape2mat(georgia)
head(Matrix::summary(A))
Matrix::rowSums(A)
```

```
W <- row standardize(A)
head(Matrix::summary(W))
Matrix::rowSums(W)
```
sentencing *Florida state prison sentencing counts by county, 1905-1910*

# Description

Simple features (sf) with historic (1910) county boundaries of Florida with aggregated state prison sentencing counts and census data. Sentencing and population counts are aggregates over the period 1905-1910, where populations were interpolated linearly between decennial censuses of 1900 and 1910.

#### Usage

sentencing

#### Format

Simple features (sf)/data.frame with the following attributes:

name County name

wpop White population total for years 1905-1910

bpop Black population total for years 1905-1910

sents Number of state prison sentences, 1905-1910

plantation\_belt Binary indicator for inclusion in the plantation belt

pct\_ag\_1910 Percent of land area in agriculture, 1910

- expected\_sents Expected sentences given demographic information and state level sentencing rates by race
- sir\_raw Standardized incident ratio (observed/expected sentences)

#### Source

Donegan, Connor. "The Making of Florida's 'Criminal Class': Race, Modernity and the Convict Leasing Program." Florida Historical Quarterly 97.4 (2019): 408-434. <https://osf.io/2wj7s/>.

Mullen, Lincoln A. and Bratt, Jordon. "USABoundaries: Historical and Contemporary Boundaries of the United States of America," Journal of Open Source Software 3, no. 23 (2018): 314, [doi:10.21105/joss.00314.](https://doi.org/10.21105/joss.00314)

### Examples

```
data(sentencing)
print(sentencing)
```
se\_log *Standard error of log(x)*

# Description

Transform the standard error of  $x$  to standard error of  $log(x)$ .

### Usage

```
se\_{log}(x, se, method = c("mc", "delta"), nsim = 5000, bounds = c(0, Inf))
```
# Arguments

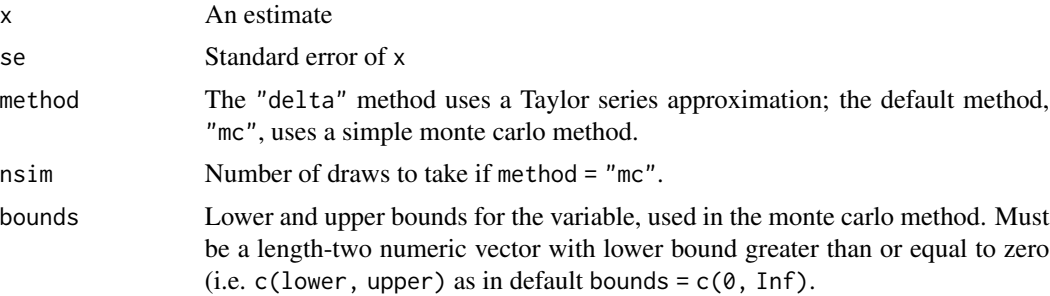

### Details

The delta method returns  $x^(-1) \times$  se. The monte carlo method is detailed in the examples section.

### Value

Numeric vector of standard errors

# Examples

```
data(georgia)
x = georgia$college
se = georgia$college.se
lse1 = se_log(x, se)lse2 = se_log(x, se, method = "delta")plot(lse1, lse2); abline(0, 1)
# the monte carlo method
x = 10se = 2
```
shape2mat 43

```
z = \text{rnorm}(n = 20e3, \text{ mean} = x, \text{ sd} = \text{se})l.z = log(z)sd(l.z)
se\_{log}(x, se, method = "mc")se_log(x, se, method = "delta")
```
<span id="page-42-0"></span>shape2mat *Create spatial and space-time connectivity matrices*

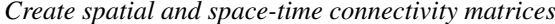

# Description

Creates sparse matrix representations of spatial connectivity structures

#### Usage

```
shape2mat(
  shape,
  style = c("B", "W"),
 queen = TRUE,
 snap = sqrt(.Machine$double.eps),
 t = 1,
 st.style = c("contemp", "lag")
)
```
### Arguments

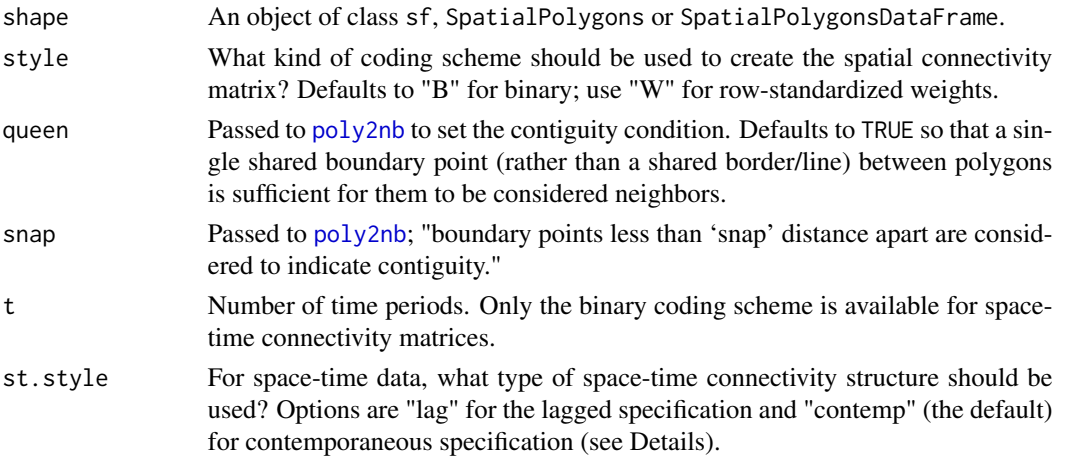

### Details

Haining and Li (Ch. 4) provide a helpful discussion of spatial connectivity matrices (Ch. 4).

The space-time connectivity matrix can be used for eigenvector space-time filtering ([stan\\_esf](#page-54-0). The lagged' space-time structure connects each observation to its own past (one period lagged) value and the temporaneous' specification links each observation to its neighbors and to its own in situ past (one period lagged) value (Griffith 2012, p. 23).

### Value

A spatial connectivity matrix

# Source

Bivand, Roger S. and Pebesma, Edzer and Gomez-Rubio, Virgilio (2013). Applied spatial data analysis with R, Second edition. Springer, NY. https://asdar-book.org/

Griffith, Daniel A. (2012). Space, time, and space-time eigenvector filter specifications that account for autocorrelation. Estadística Espanola, 54(177), 7-34.

Haining, Robert P. and Li, Guangquan (2020). Regression Modelling Wih Spatial and Spatial-Temporal Data: A Bayesian Approach. CRC Press.

#### See Also

[edges](#page-6-0) [prep\\_car\\_data](#page-25-0) [prep\\_icar\\_data](#page-28-0)

### Examples

```
data(georgia)
```

```
## binary adjacency matrix
C <- shape2mat(georgia, "B")
## row sums gives the numbers of neighbors per observation
Matrix::rowSums(C)
head(Matrix::summary(C))
## row-standardized matrix
W <- shape2mat(georgia, "W")
Matrix::rowSums(W)
head(Matrix::summary(W))
## space-time matricies
## for eigenvector space-time filtering
## if you have multiple years with same neighbors,
## provide the geography (for a single year!) and number of years \code{t}
Cst \leq shape2mat(georgia, t = 5)
dim(Cst)
EVst <- make_EV(Cst)
dim(EVst)
```
sim\_sar *Simulate spatially autocorrelated data*

#### **Description**

Given a spatial weights matrix and degree of autocorrelation, returns autocorrelated data.

#### sim\_sar 45

### Usage

 $sim\_sar(m = 1, mu = rep(0, nrow(w)), w, rho, sigma = 1, ...)$ 

# Arguments

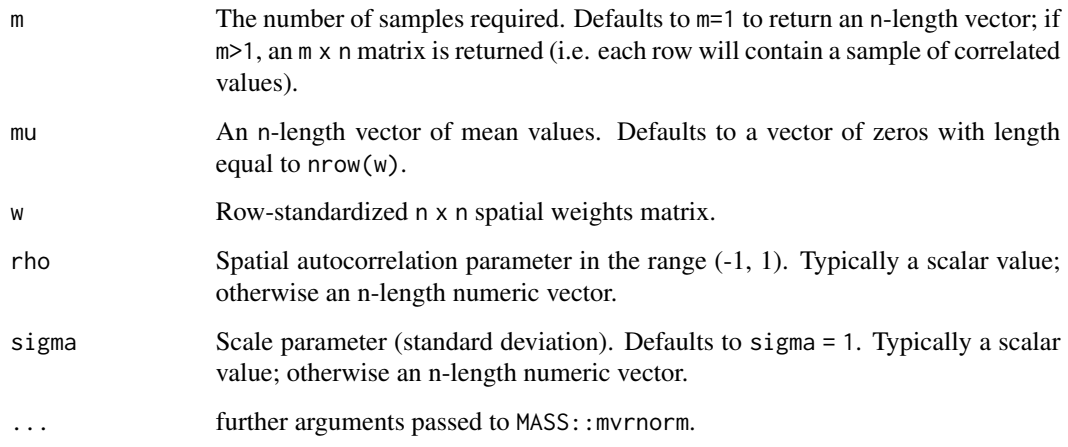

### Details

Calls MASS::mvrnorm internally to draw from the multivariate normal distribution. The covariance matrix is specified following the simultaneous autoregressive (SAR) model.

# Value

If m = 1 a vector of the same length as mu, otherwise an m x length(mu) matrix with one sample in each row.

# See Also

[aple](#page-3-0), [mc](#page-16-0), [moran\\_plot](#page-19-0), [lisa](#page-13-0), [shape2mat](#page-42-0)

# Examples

```
data(georgia)
w <- shape2mat(georgia, "W")
x \le -\sin\sin(x) = w, rho = 0.5)
aple(x, w)
x \le - \sin_3\ar(w = w, \text{rho} = 0.7, \text{m} = 10)dim(x)
apply(x, 1, able, w = w)
```
### Description

Visual diagnostics for areal data and model residuals

# Usage

```
sp_diag(y, shape, ...)
## S3 method for class 'geostan_fit'
sp_diag(
 y,
  shape,
 name = "Residual",
 plot = TRUE,
 mc_style = c("scatter", "hist"),
 style = c("W", "B"),
 w,
 rates = TRUE,
 binwidth = function(x) 0.5 * stats::sd(x, na.rm = TRUE),size = 0.1,
  ...
)
## S3 method for class 'numeric'
sp_diag(
 y,
  shape,
 name = "y",
 plot = TRUE,
 mc\_style = c("scatter", "hist"),style = c("W", "B"),
 w = shape2mat(shape, match.arg(style)),
 binwidth = function(x) 0.5 * stats::sd(x, na.rm = TRUE),...
\mathcal{L}
```
### Arguments

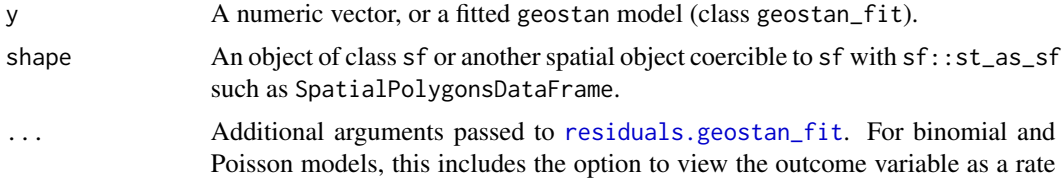

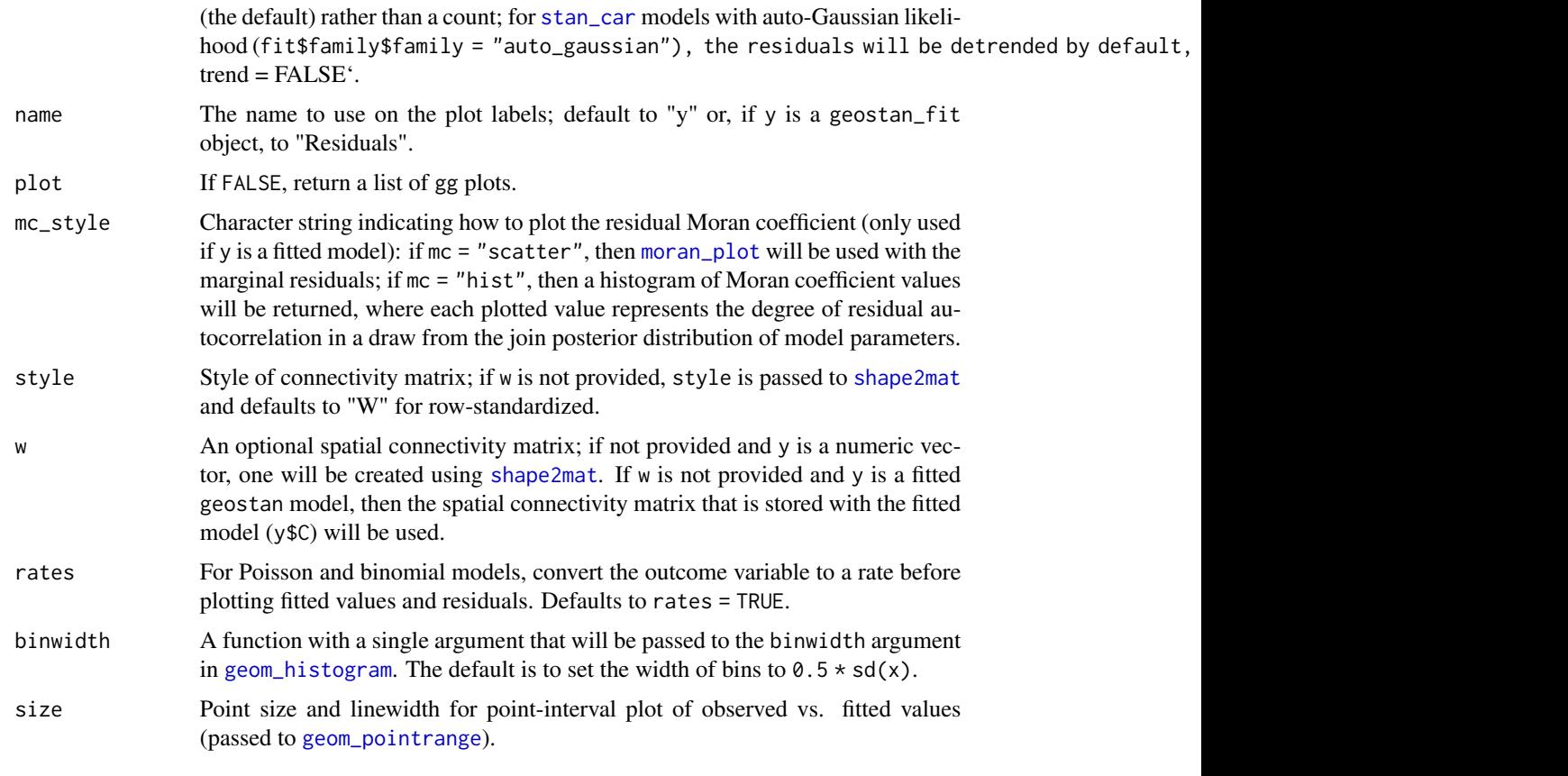

### Details

When provided with a numeric vector, this function plots a histogram, Moran scatter plot, and map.

When provided with a fitted geostan model, the function returns a point-interval plot of observed values against fitted values (mean and 95 percent credible interval), either a Moran scatter plot of residuals or a histogram of Moran coefficient values calculated from the joint posterior distribution of the residuals, and a map of the mean posterior residuals (means of the marginal distributions).

When y is a fitted CAR or SAR model with family = auto\_gaussian(), the fitted values will include implicit spatial trend term, i.e. the call to [fitted.geostan\\_fit](#page-37-1) will use the default trend = TRUE and the call to [residuals.geostan\\_fit](#page-37-0) will use the default detrend = TRUE. (See [stan\\_car](#page-47-0) or [stan\\_sar](#page-74-0) for additional details on their implicit spatial trend components.)

#### Value

A grid of spatial diagnostic plots. If plot = TRUE, the ggplots are drawn using [grid.arrange;](#page-0-0) otherwise, they are returned in a list. For the geostan\_fit method, the underlying data for the Moran coefficient (as required for mc\_style = "hist") will also be returned if plot = FALSE.

#### See Also

[me\\_diag](#page-17-0), [mc](#page-16-0), [moran\\_plot](#page-19-0), [aple](#page-3-0)

# Examples

```
data(georgia)
sp_diag(georgia$college, georgia)
bin_fn <- function(y) mad(y, na.rm = TRUE)
sp_diag(georgia$college, georgia, binwidth = bin_fn)
fit <- stan_glm(log(rate.male) ~ log(income),
                data = georgia,
                chains = 2, iter = 800) # for speed only
sp_diag(fit, georgia)
```
<span id="page-47-0"></span>stan\_car *Conditional autoregressive (CAR) models*

### Description

Use the CAR model as a prior on parameters, or fit data to a spatial Gaussian CAR model.

#### Usage

```
stan_car(
  formula,
  slx,
  re,
  data,
  car_parts,
  C,
  family = gaussian(),
 prior = NULL,
 ME = NULL,centerx = FALSE,
 prior_only = FALSE,
  censor_point,
  chains = 4,
  iter = 2000,
  refresh = 500,
  keep_all = FALSE,
  slim = FALSE,
  drop = NULL,
 pars = NULL,
 control = NULL,
  ...
\mathcal{E}
```
#### stan\_car 49

# Arguments

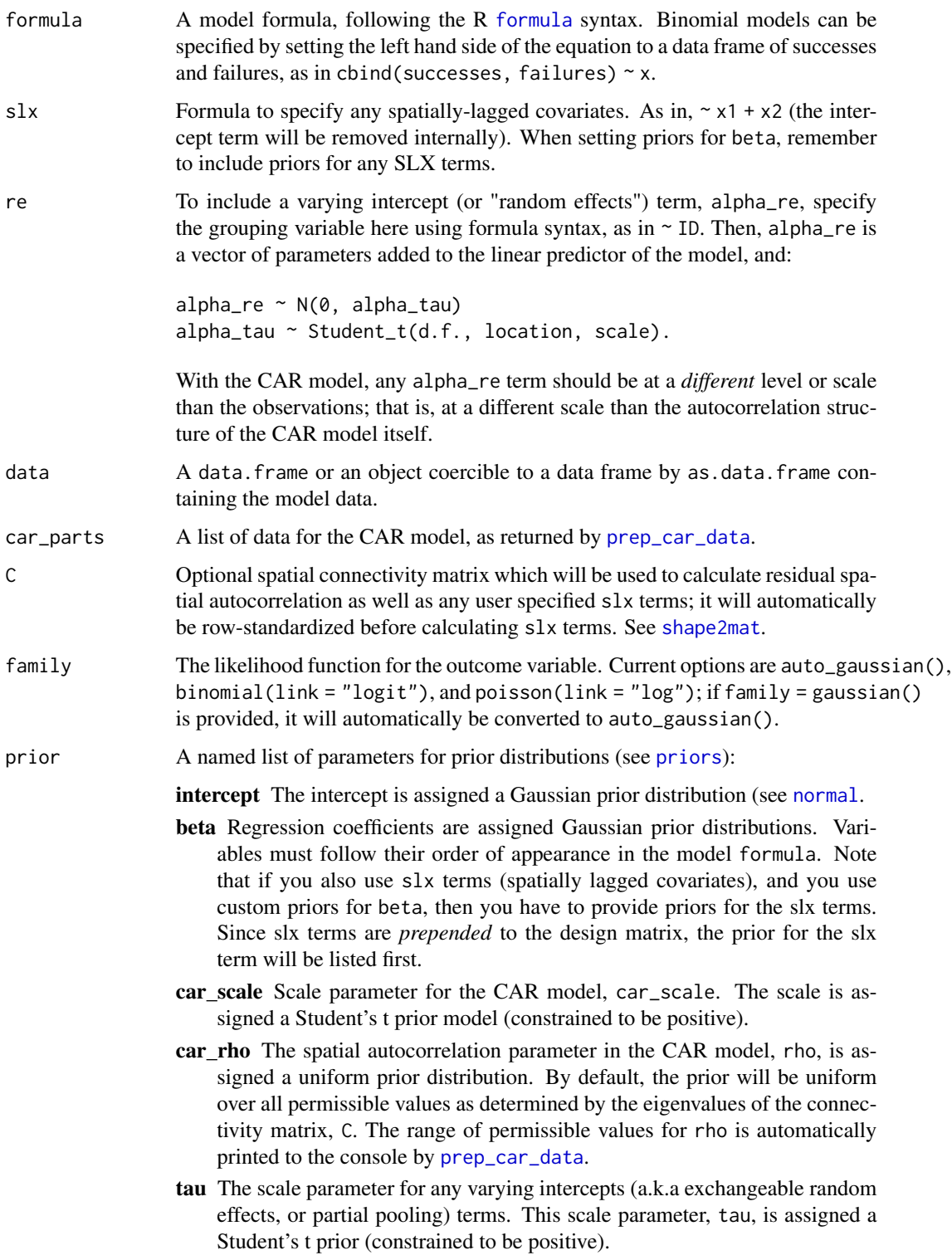

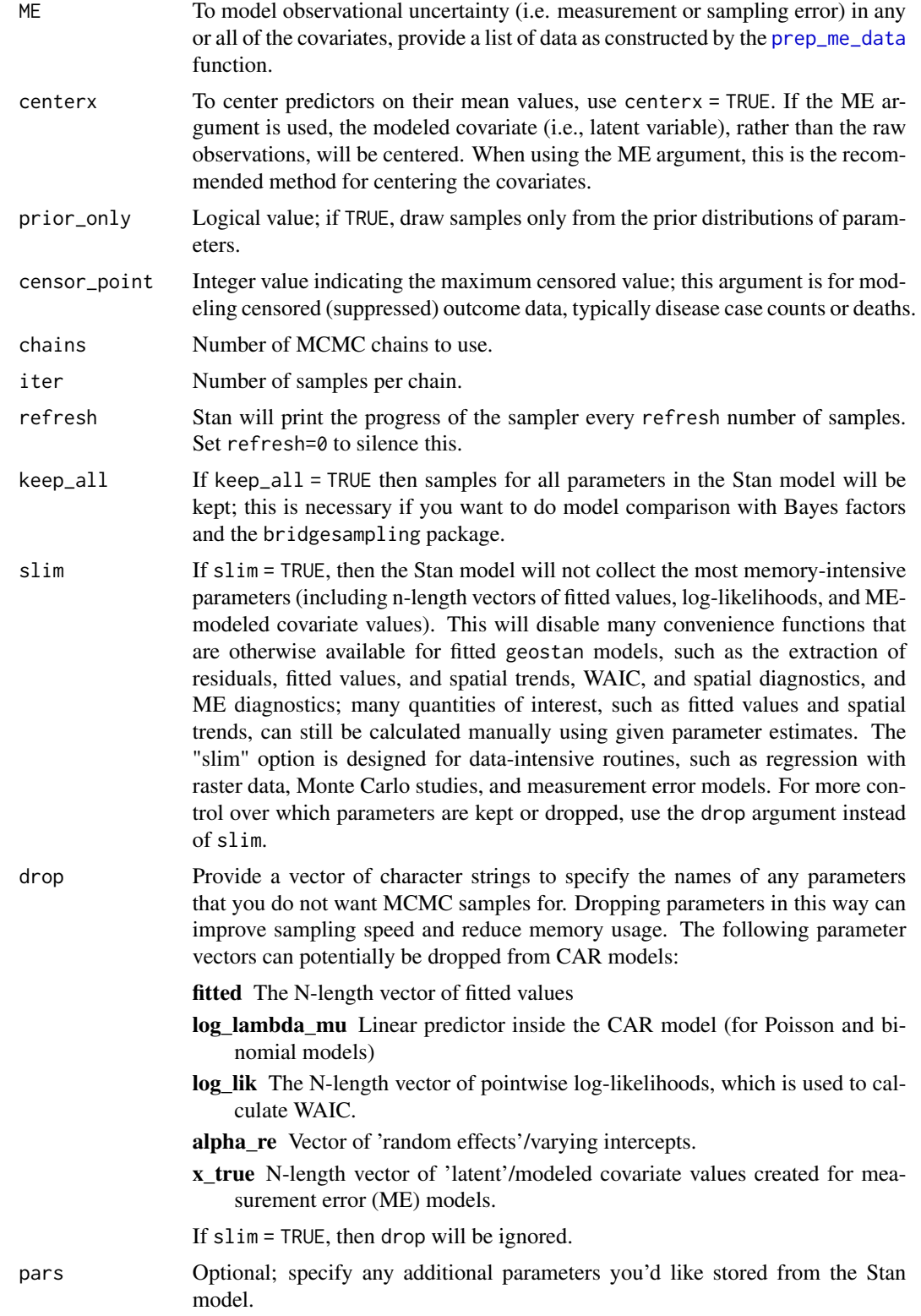

#### stan\_car 51

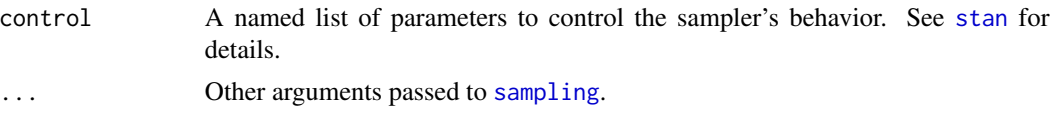

### Details

CAR models are discussed in Cressie and Wikle (2011, p. 184-88), Cressie (2015, Ch. 6-7), and Haining and Li (2020, p. 249-51). It is often used for areal or lattice data.

Details for the Stan code for this implementation of the CAR model can be found in Donegan (2021).

The general scheme for the CAR model is as follows:

$$
y \sim Gauss(\mu, (I - \rho C)^{-1}M),
$$

where I is the identity matrix,  $\rho$  is a spatial dependence parameter, C is a spatial connectivity matrix, and  $M$  is a diagonal matrix of variance terms. The diagonal of  $M$  contains a scale parameter  $\tau$  multiplied by a vector of weights (often set to be proportional to the inverse of the number of neighbors assigned to each site). The CAR model owes its name to the fact that this joint distribution corresponds to a set of conditional distributions that relate the expected value of each observation to a function of neighboring values, i.e., the Markov condition holds:

$$
E(y_i|y_1,y_2,\ldots,y_{i-1},y_{i+1},\ldots,y_n)=\mu_i+\rho\sum_{j=1}^nc_{i,j}(y_j-\mu_j),
$$

where entries of  $c_{i,j}$  are non-zero only if  $j \in N(i)$  and  $N(i)$  indexes the sites that are neighbors of the  $i^{th}$  site.

With the Gaussian probability distribution,

$$
y_i|y_j : j \neq i \sim Gauss(\mu_i + \rho \sum_{j=1}^n c_{i,j}(y_j - \mu_j), \tau_i^2)
$$

where  $\tau_i$  is a scale parameter and  $\mu_i$  may contain covariates or simply the intercept.

The covariance matrix of the CAR model contains two parameters:  $\rho$  (car\_rho) which controls the kind (positive or negative) and degree of spatial autocorrelation, and the scale parameter  $\tau$ (car\_scale). The range of permissible values for  $\rho$  depends on the specification of C and M; for specification options, see [prep\\_car\\_data](#page-25-0) and Cressie and Wikle (2011, pp. 184-188) or Donegan (2021).

Further details of the models and results depend on the family argument, as well as on the particular CAR specification chosen (from [prep\\_car\\_data\)](#page-25-0).

#### Auto-Gaussian:

When  $f$ amily = auto\_gaussian() (the default), the CAR model is applied directly to the data as follows:

$$
y \sim Gauss(\mu, (I - \rho C)^{-1}M),
$$

where  $\mu$  is the mean vector (with intercept, covariates, etc.),  $C$  is a spatial connectivity matrix, and M is a known diagonal matrix containing the conditional variances  $\tau_i^2$ . C and M are provided by [prep\\_car\\_data.](#page-25-0)

The auto-Gaussian model contains an implicit spatial trend (i.e. autocorrelation) component  $\phi$ which can be calculated as follows (Cressie 2015, p. 564):

$$
\phi = \rho C(y - \mu).
$$

This term can be extracted from a fitted auto-Gaussian model using the [spatial](#page-37-1) method. When applied to a fitted auto-Gaussian model, the residuals, geostan fit method returns 'de-trended' residuals  $R$  by default. That is,

$$
R = y - \mu - \rho C(y - \mu).
$$

To obtain "raw" residuals  $(y - \mu)$ , use residuals (fit, detrend = FALSE). Similarly, the fitted values obtained from the [fitted.geostan\\_fit](#page-37-1) will include the spatial trend term by default.

#### Poisson:

For family = poisson(), the model is specified as:

$$
y \sim Poisson(e^{O+\lambda})
$$
  

$$
\lambda \sim Gauss(\mu, (I - \rho C)^{-1}M).
$$

If the raw outcome consists of a rate  $\frac{y}{p}$  with observed counts y and denominator p (often this will be the size of the population at risk), then the offset term  $O = log(p)$  is the log of the denominator. This is often written (equivalently) as:

$$
y \sim Poisson(e^{O+\mu+\phi})
$$
  

$$
\phi \sim Gauss(0, (I - \rho C)^{-1}M).
$$

For Poisson models, the [spatial](#page-37-1) method returns the parameter vector  $\phi$ .

In the Poisson CAR model,  $\phi$  contains a latent spatial trend as well as additional variation around it:  $\phi_i = \rho \sum_{i=1}^n c_{ij} \phi_j + \epsilon_i$ , where  $\epsilon_i \sim Gauss(0, \tau_i^2)$ . If you would like to extract the latent/implicit spatial trend from  $\phi$ , you can do so by calculating (following Cressie 2015, p. 564):

$$
\rho C \phi
$$
.

#### Binomial:

For family = binomial(), the model is specified as:

$$
y \sim Binomial(N, \lambda)
$$
  

$$
logit(\lambda) \sim Gauss(\mu, (I - \rho C)^{-1}M).
$$

where outcome data y are counts, N is the number of trials,  $\lambda$  is the 'success' rate, and  $\mu$  contains the intercept and possibly covariates. Note that the model formula should be structured as: cbind(sucesses, failures)  $\sim$  x, such that trials = successes + failures.

This is often written (equivalently) as:

$$
y \sim Binomial(N, \lambda)
$$

$$
logit(\lambda) = \mu + \phi
$$

$$
\phi \sim Gauss(0, (I - \rho C)^{-1} M).
$$

For fitted Binomial models, the [spatial](#page-37-1) method will return the parameter vector phi.

As is also the case for the Poisson model,  $\phi$  contains a latent spatial trend as well as additional variation around it. If you would like to extract the latent/implicit spatial trend from  $\phi$ , you can do so by calculating:

 $\rho C \phi$ .

### Additional functionality:

The CAR models can also incorporate spatially-lagged covariates, measurement/sampling error in covariates (particularly when using small area survey estimates as covariates), missing outcome data, and censored outcomes (such as arise when a disease surveillance system suppresses data for privacy reasons). For details on these options, please see the Details section in the documentation for [stan\\_glm.](#page-60-0)

### Value

An object of class class geostan\_fit (a list) containing:

- summary Summaries of the main parameters of interest; a data frame.
- diagnostic Widely Applicable Information Criteria (WAIC) with a measure of effective number of parameters (eff\_pars) and mean log pointwise predictive density (lpd), and mean residual spatial autocorrelation as measured by the Moran coefficient.
- stanfit an object of class stanfit returned by rstan:: stan

data a data frame containing the model data

family the user-provided or default family argument used to fit the model

- formula The model formula provided by the user (not including CAR component)
- slx The slx formula
- re A list containing re, the varying intercepts (re) formula if provided, and Data a data frame with columns id, the grouping variable, and idx, the index values assigned to each group.
- priors Prior specifications.
- x\_center If covariates are centered internally (centerx = TRUE), then x\_center is a numeric vector of the values on which covariates were centered.
- spatial A data frame with the name of the spatial component parameter (either "phi" or, for auto Gaussian models, "trend") and method ("CAR")
- ME A list indicating if the object contains an ME model; if so, the user-provided ME list is also stored here.
- C Spatial connectivity matrix (in sparse matrix format).

#### Author(s)

Connor Donegan, <connor.donegan@gmail.com>

#### Source

Besag, Julian (1974). Spatial interaction and the statistical analysis of lattice systems. *Journal of the Royal Statistical Society* B36.2: 192–225.

Cressie, Noel (2015 (1993)). *Statistics for Spatial Data*. Wiley Classics, Revised Edition.

Cressie, Noel and Wikle, Christopher (2011). *Statistics for Spatio-Temporal Data*. Wiley.

Donegan, Connor and Chun, Yongwan and Griffith, Daniel A. (2021). Modeling community health with areal data: Bayesian inference with survey standard errors and spatial structure. *Int. J. Env. Res. and Public Health* 18 (13): 6856. DOI: 10.3390/ijerph18136856 Data and code: [https:](https://github.com/ConnorDonegan/survey-HBM) [//github.com/ConnorDonegan/survey-HBM](https://github.com/ConnorDonegan/survey-HBM).

Donegan, Connor (2021). Building spatial conditional autoregressive (CAR) models in the Stan programming language. *OSF Preprints*. [doi:10.31219/osf.io/3ey65.](https://doi.org/10.31219/osf.io/3ey65)

Haining, Robert and Li, Guangquan (2020). *Modelling Spatial and Spatial-Temporal Data: A Bayesian Approach*. CRC Press.

#### Examples

```
# model mortality risk
data(georgia)
C \leq - shape2mat(georgia, style = "B")
cp <- prep_car_data(C)
fit <- stan_car(deaths.male ~ offset(log(pop.at.risk.male)),
                 car_{parts} = cp,
                 data = georgia,
                 family = poisson(),
                 iter = 800, chains = 1 # for example speed only
                  )
rstan::stan_rhat(fit$stanfit)
rstan::stan_mcse(fit$stanfit)
print(fit)
sp_diag(fit, georgia)
## DCAR specification (inverse-distance based)
library(sf)
A <- shape2mat(georgia, "B")
D <- sf::st_distance(sf::st_centroid(georgia))
A \leftarrow D * Acp \leq - \text{prep\_car\_data}(A, \text{ "DCAR", } k = 1)fit <- stan_car(deaths.male ~ offset(log(pop.at.risk.male)),
               data = georgia,
               car = cp,
                family = poisson(),
                iter = 800, chains = 1 # for example speed only
)
print(fit)
```
<span id="page-54-0"></span>

# Description

Fit a spatial regression model using eigenvector spatial filtering (ESF).

# Usage

```
stan_esf(
  formula,
  slx,
 re,
 data,
 C,
 EV = make\_EV(C, nsa = nsa, threshold = threshold),nsa = FALSE,
 threshold = 0.25,
  family = gaussian(),
 prior = NULL,
 ME = NULL,centerx = FALSE,
  censor_point,
 prior_only = FALSE,
 chains = 4,
  iter = 2000,
  refresh = 500,keep\_all = FALSE,slim = FALSE,
 drop = NULL,
 pars = NULL,
 control = NULL,
  ...
)
```
### Arguments

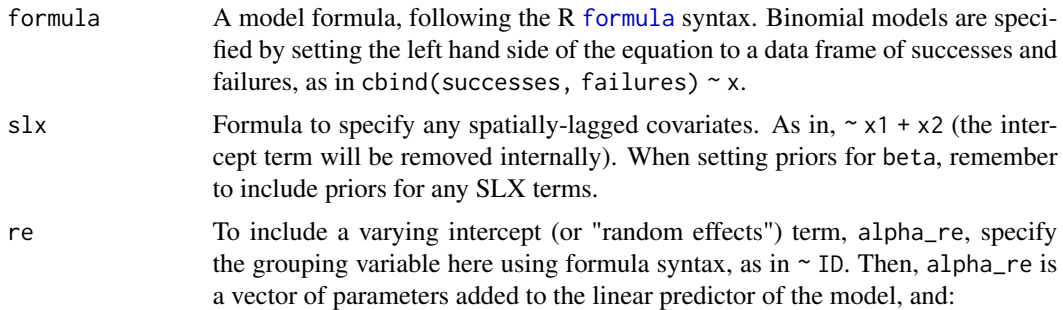

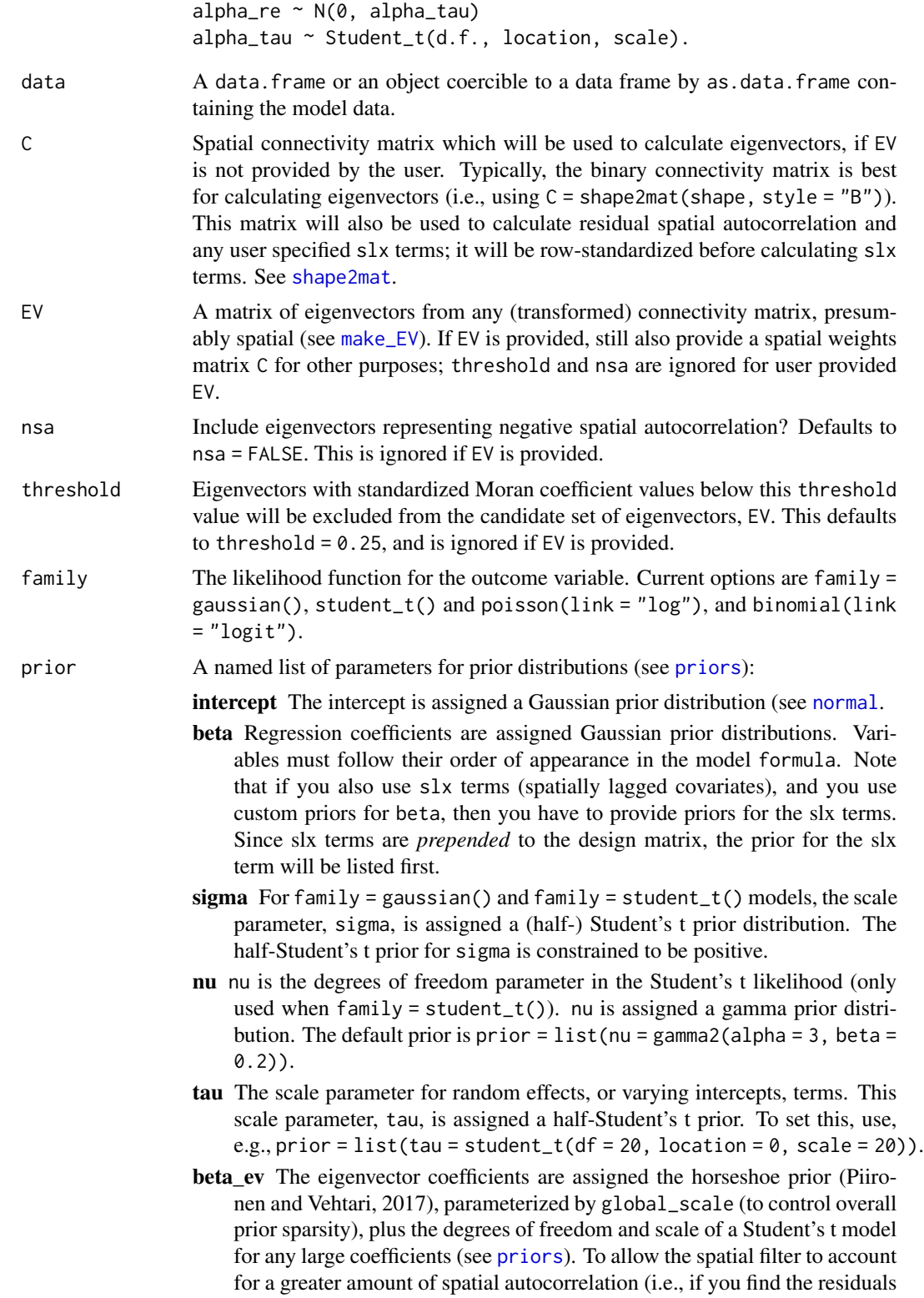

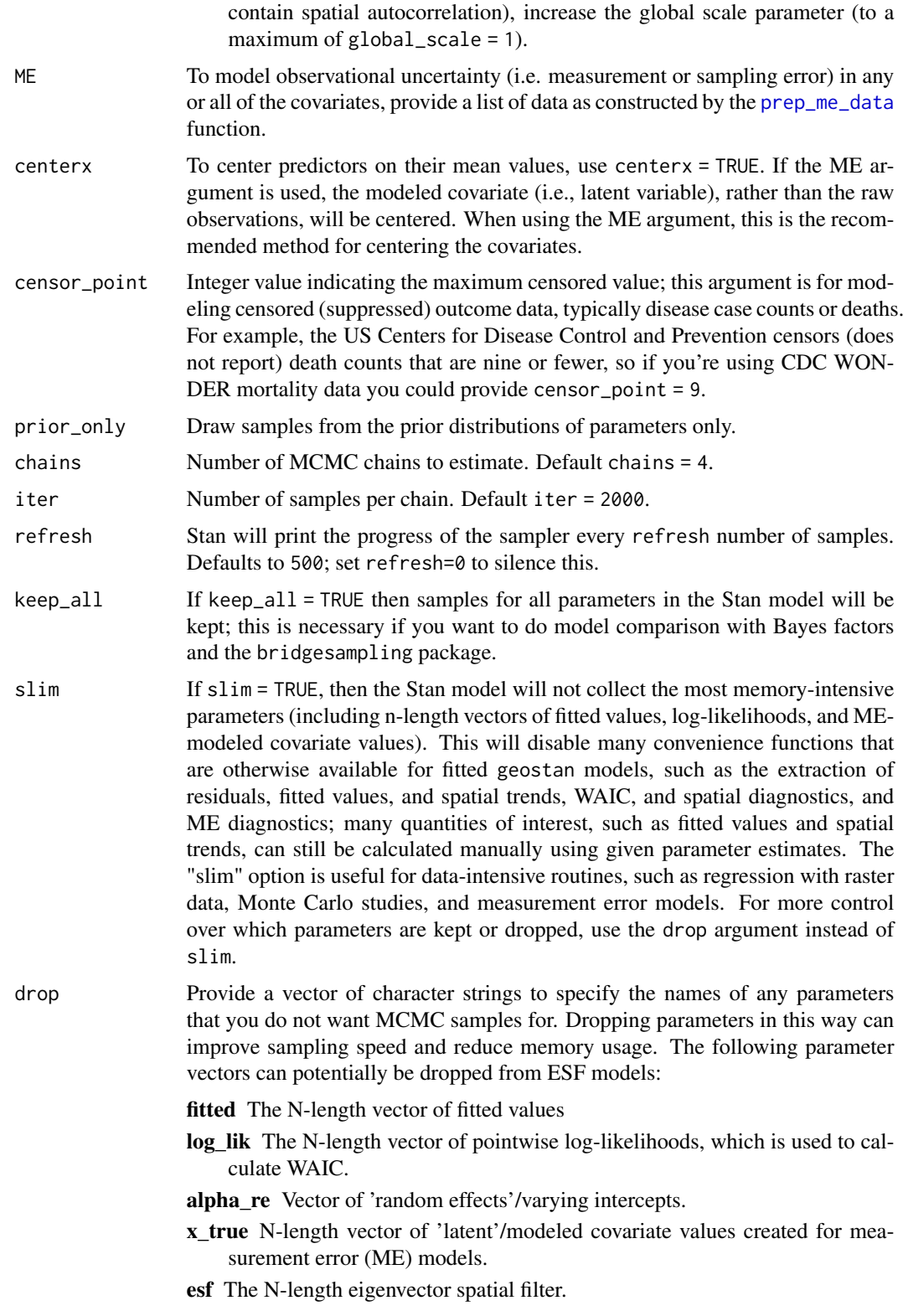

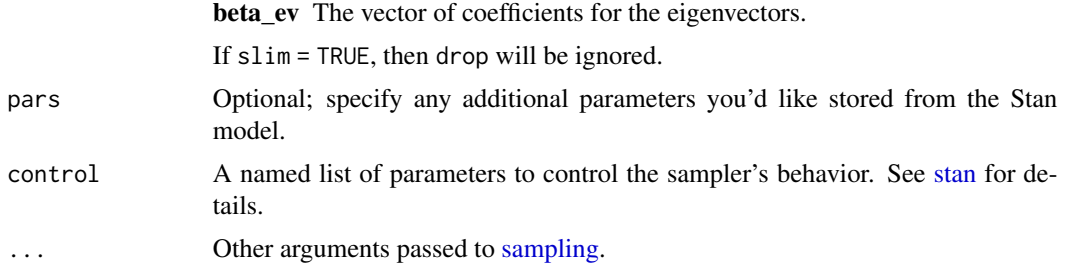

#### Details

Eigenvector spatial filtering (ESF) is a method for spatial regression analysis. ESF is extensively covered in Griffith et al. (2019). This function implements the methodology introduced in Donegan et al. (2020), which uses Piironen and Vehtari's (2017) regularized horseshoe prior.

ESF decomposes spatial autocorrelation into a linear combination of various patterns, typically at different scales (such as local, regional, and global trends). By adding a spatial filter to a regression model, these spatial autocorrelation patterns are shifted from the residuals to the spatial filter. ESF models take the spectral decomposition of a transformed spatial connectivity matrix, C. The resulting eigenvectors,  $E$ , are mutually orthogonal and uncorrelated map patterns. The spatial filter equals  $E\beta_E$  where  $\beta_E$  is a vector of coefficients.

ESF decomposes the data into a global mean,  $\alpha$ , global patterns contributed by covariates  $X\beta$ , spatial trends  $E\beta_E$ , and residual variation. Thus, for family=gaussian(),

$$
y \sim Gauss(\alpha + X * \beta + E\beta_E, \sigma).
$$

An ESF component can be incorporated into the linear predictor of any generalized linear model. For example, a spatial Poisson model for rare disease incidence may be specified as follows:

$$
y \sim Poisson(e^{O+\mu})
$$

$$
\mu = \alpha + E\beta_E + A
$$

$$
A \sim Guass(0, \tau)
$$

$$
\tau \sim student(20, 0, 2)
$$

$$
\beta_E \sim horseshoe(.)
$$

The form of this model is similar to the BYM model (see [stan\\_icar\)](#page-67-0), in the sense that it contains a spatially structured trend term  $(E\beta_E)$  and an unstructured ('random effects') term (A).

The [spatial.geostan\\_fit](#page-37-1) method will return  $E\beta_E$ .

The model can also be extended to the space-time domain; see [shape2mat](#page-42-0) to specify a space-time connectivity matrix.

The coefficients  $\beta_E$  are assigned the regularized horseshoe prior (Piironen and Vehtari, 2017), resulting in a relatively sparse model specification. In addition, numerous eigenvectors are automatically dropped because they represent trace amounts of spatial autocorrelation (this is controlled by the threshold argument). By default, stan\_esf will drop all eigenvectors representing negative spatial autocorrelation patterns. You can change this behavior using the nsa argument.

stan\_esf 59

### Additional functionality:

The CAR models can also incorporate spatially-lagged covariates, measurement/sampling error in covariates (particularly when using small area survey estimates as covariates), missing outcome data, and censored outcomes (such as arise when a disease surveillance system suppresses data for privacy reasons). For details on these options, please see the Details section in the documentation for [stan\\_glm.](#page-60-0)

#### Value

An object of class class geostan\_fit (a list) containing:

summary Summaries of the main parameters of interest; a data frame

diagnostic Widely Applicable Information Criteria (WAIC) with a measure of effective number of parameters (eff\_pars) and mean log pointwise predictive density (lpd), and mean residual spatial autocorrelation as measured by the Moran coefficient.

data a data frame containing the model data

EV A matrix of eigenvectors created with w and geostan:: make\_EV

C The spatial weights matrix used to construct EV

family the user-provided or default family argument used to fit the model

formula The model formula provided by the user (not including ESF component)

- slx The slx formula
- re A list containing re, the random effects (varying intercepts) formula if provided, and data a data frame with columns id, the grouping variable, and idx, the index values assigned to each group.

priors Prior specifications.

- x\_center If covariates are centered internally (centerx = TRUE), then x\_center is a numeric vector of the values on which covariates were centered.
- ME The ME data list, if one was provided by the user for measurement error models.

spatial A data frame with the name of the spatial component parameter ("esf") and method ("ESF")

stanfit an object of class stanfit returned by rstan:: stan

#### Author(s)

Connor Donegan, <connor.donegan@gmail.com>

#### Source

Chun, Y., D. A. Griffith, M. Lee and P. Sinha (2016). Eigenvector selection with stepwise regression techniques to construct eigenvector spatial filters. *Journal of Geographical Systems*, 18(1), 67-85. [doi:10.1007/s1010901502253.](https://doi.org/10.1007/s10109-015-0225-3)

Dray, S., P. Legendre & P. R. Peres-Neto (2006). Spatial modelling: a comprehensive framework for principal coordinate analysis of neighbour matrices (PCNM). *Ecological Modeling*, 196(3-4), 483-493.

Donegan, C., Y. Chun and A. E. Hughes (2020). Bayesian estimation of spatial filters with Moran's Eigenvectors and hierarchical shrinkage priors. *Spatial Statistics*. [doi:10.1016/j.spasta.2020.100450](https://doi.org/10.1016/j.spasta.2020.100450) (open access: [doi:10.31219/osf.io/fah3z\)](https://doi.org/10.31219/osf.io/fah3z).

Donegan, Connor (2021). Building spatial conditional autoregressive (CAR) models in the Stan programming language. *OSF Preprints*. [doi:10.31219/osf.io/3ey65.](https://doi.org/10.31219/osf.io/3ey65)

Griffith, Daniel A., and P. R. Peres-Neto (2006). Spatial modeling in ecology: the flexibility of eigenfunction spatial analyses. *Ecology* 87(10), 2603-2613.

Griffith, D., and Y. Chun (2014). Spatial autocorrelation and spatial filtering, Handbook of Regional Science. Fischer, MM and Nijkamp, P. eds.

Griffith, D., Chun, Y. and Li, B. (2019). *Spatial Regression Analysis Using Eigenvector Spatial Filtering*. Elsevier.

Piironen, J and A. Vehtari (2017). Sparsity information and regularization in the horseshoe and other shrinkage priors. In *Electronic Journal of Statistics*, 11(2):5018-5051.

### Examples

```
data(sentencing)
# spatial weights matrix with binary coding scheme
C \leq - shape2mat(sentencing, style = "B")
# log-expected number of sentences
## expected counts are based on county racial composition and mean sentencing rates
log_e <- log(sentencing$expected_sents)
# fit spatial Poisson model with ESF + unstructured 'random effects'
fit.esf <- stan_esf(sents ~ offset(log_e),
                   re = ~ m name,
                   family = poisson(),
                   data = sentencing,
                   C = C,
                   chains = 2, iter = 800) # for speed only
# spatial diagnostics
sp_diag(fit.esf, sentencing)
plot(fit.esf)
# plot marginal posterior distributions of beta_ev (eigenvector coefficients)
plot(fit.esf, pars = "beta_ev")
# plot the marginal posterior distributions of the spatial filter
plot(fit.esf, pars = "esf")
# calculate log-standardized incidence ratios
library(ggplot2)
library(sf)
f <- fitted(fit.esf, rates = FALSE)$mean
SSR <- f / sentencing$expected_sents
log.SSR \leq log(SSR, base = 2)
```
#### stan\_glm 61

```
# map the log-SSRs
ggplot(sentencing) +
  geom_sf(aes(fill = log.SSR)) +
  scale_fill_gradient2(
   midpoint = 0,
   name = NULL,
   breaks = seq(-3, 3, by = 0.5)) +
  labs(title = "Log-Standardized Sentencing Ratios",
   subtitle = "log( Fitted/Expected ), base 2"
) +
   theme_void()
```
# <span id="page-60-0"></span>stan\_glm *Generalized linear models*

# Description

Fit a generalized linear model.

### Usage

```
stan_glm(
  formula,
  slx,
  re,
  data,
 C,
  family = gaussian(),
 prior = NULL,
 ME = NULL,centerx = FALSE,
 prior_only = FALSE,
 censor_point,
  chains = 4,
  iter = 2000,
  refresh = 1000,
  keep_all = FALSE,
  slim = FALSE,
 drop = NULL,
 pars = NULL,
 control = NULL,
  ...
\mathcal{E}
```
# Arguments

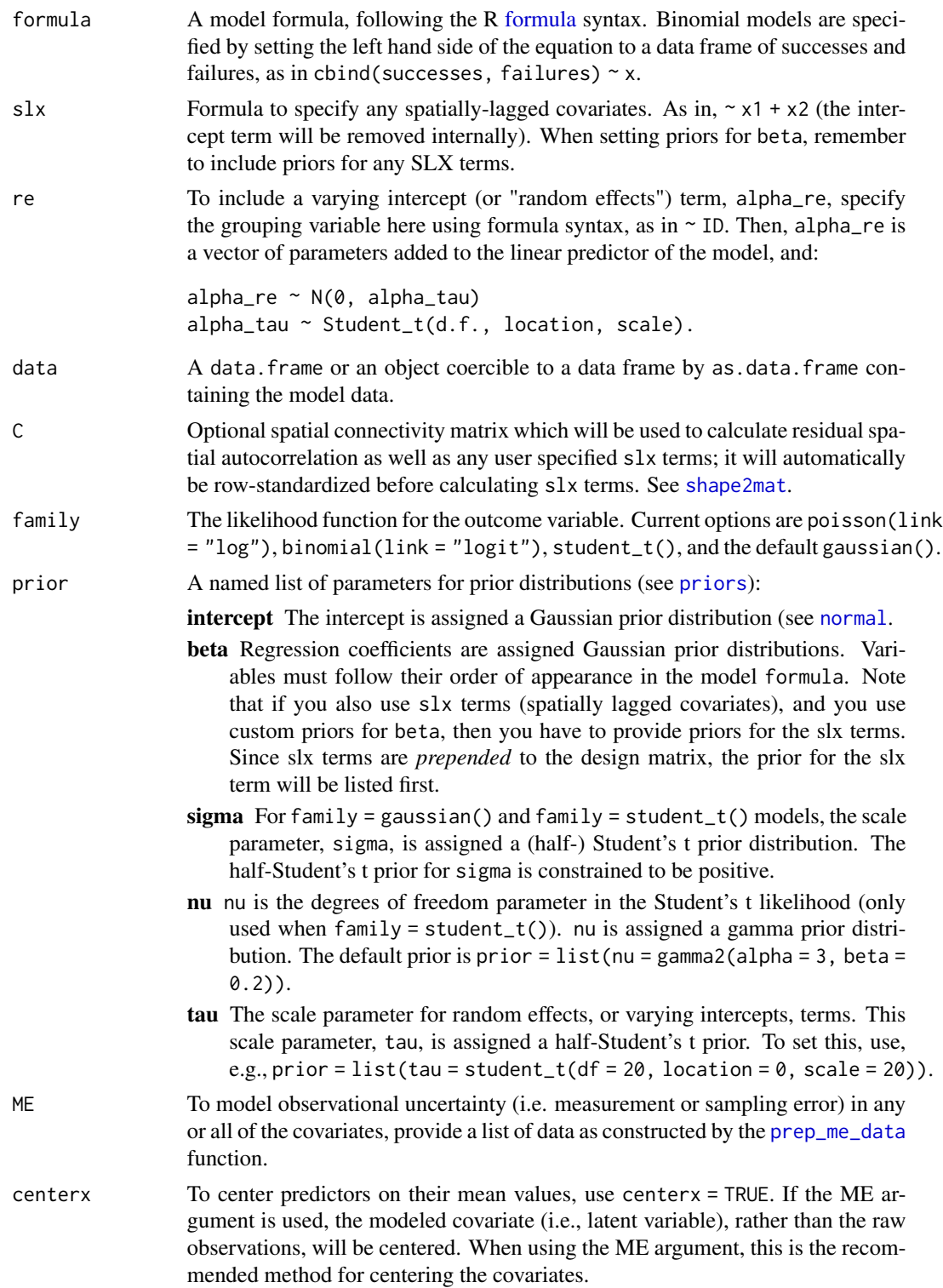

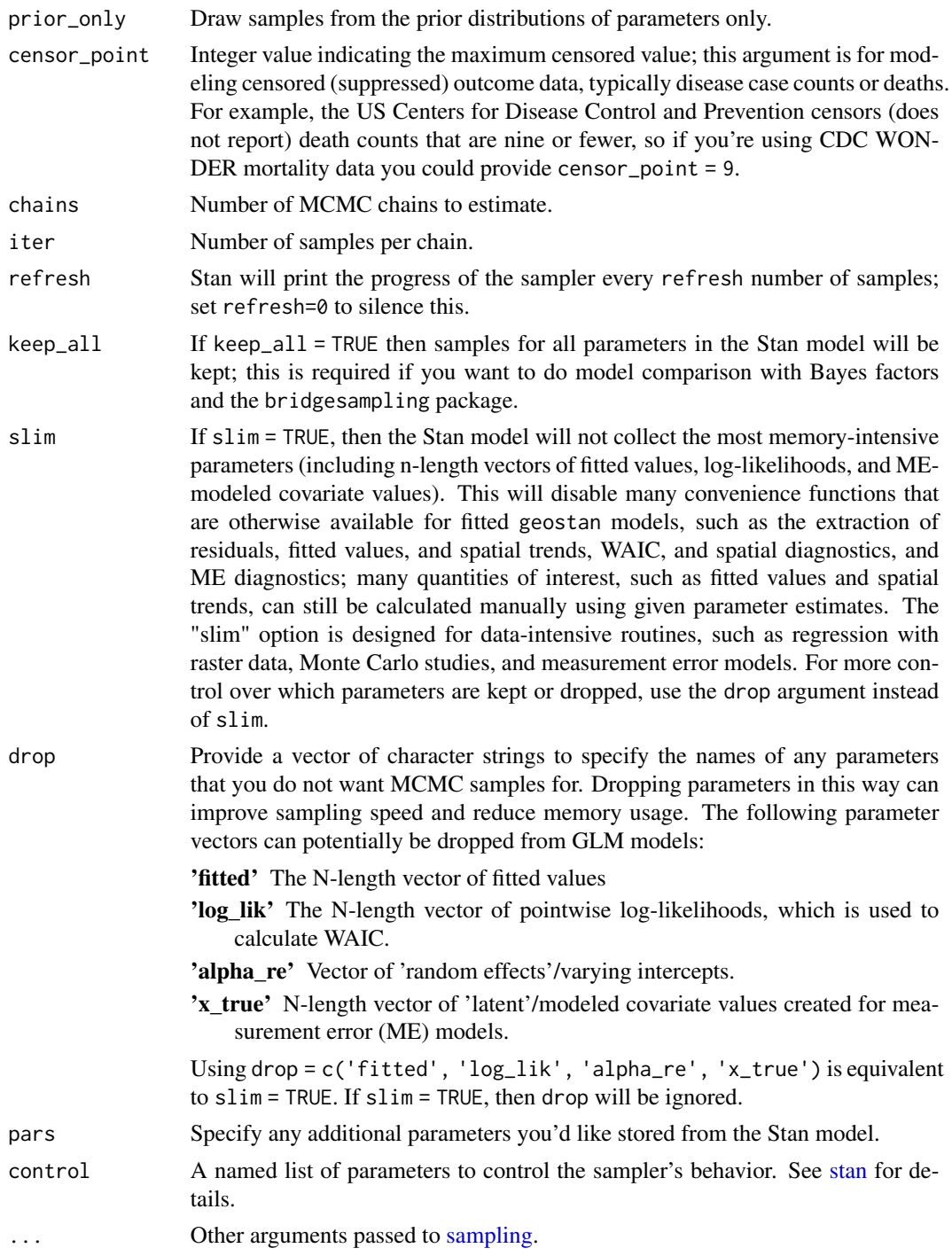

# Details

Fit a generalized linear model using the R formula interface. Default prior distributions are designed to be weakly informative relative to the data. Much of the functionality intended for spatial models, such as the ability to add spatially lagged covariates and observational error models, are also available in stan\_glm. All of geostan's spatial models build on top of the same Stan code used in stan\_glm.

#### Poisson models and disease mapping:

In spatial statistics, Poisson models are often used to calculate incidence rates (mortality rates, or disease incidence rates) for administrative areas like counties or census tracts. If  $y$  are counts of cases, and P are populations at risk, then the crude rates are  $y/P$ . The purpose is to model risk  $\eta$  for which crude rates are a (noisy) indicator. Our analysis should also respect the fact that the amount of information contained in the observations  $y/P$  increases with P. Hierarchical Poisson models are often used to incorporate all of this information.

For the Poisson model, y is specified as the outcome and the log of the population at risk  $log(P)$ needs to be provided as an offset term. For such a case, disease incidence across the collection of areas could be modeled as:

$$
y \sim Poisson(e^{log(P)+\eta})
$$

$$
\eta = \alpha + A
$$

$$
A \sim Gauss(0, \tau)
$$

$$
\tau \sim Student(20, 0, 2)
$$

where  $\alpha$  is the mean log-risk (incidence rate) and A is a vector of (so-called) random effects, which enable partial pooling of information across observations. Covariates can be added to the model for the log-rates, such that  $\eta = \alpha + X\beta + A$ .

Note that the denominator for the rates is specified as a log-offset to provide a consistent, formulaline interface to the model. Using the log-offest (as above) is equivalent to the following:

$$
y \sim Poisson(P * e^{\eta})
$$

where  $P$  is still the population at risk and it is multiplied by  $e^{\eta}$ , the incidence rate (risk).

#### Spatially lagged covariates (SLX):

The slx argument is a convenience function for including SLX terms. For example,

$$
y = W X \gamma + X \beta + \epsilon
$$

where W is a row-standardized spatial weights matrix (see [shape2mat](#page-42-0)),  $WX$  is the mean neighboring value of X, and  $\gamma$  is a coefficient vector. This specifies a regression with spatially lagged covariates. SLX terms can specified by providing a formula to the slx argument:

stan\_glm(y ~ x1 + x2, slx = ~ x1 + x2, \...),

which is a shortcut for

$$
stan_glm(y \sim I(W \ X* \ X 1) + I(W \ X* \ X 2) + x1 + x2, \ \ldots)
$$

SLX terms will always be *prepended* to the design matrix, as above, which is important to know when setting prior distributions for regression coefficients.

For measurement error (ME) models, the SLX argument is the only way to include spatially lagged covariates since the SLX term needs to be re-calculated on each iteration of the MCMC algorithm.

#### Measurement error (ME) models:

The ME models are designed for surveys with spatial sampling designs, such as the American Community Survey (ACS) estimates. For a tutorial, see vignette("spatial-me-models", package = "geostan").

Given estimates  $x$ , their standard errors  $s$ , and the target quantity of interest (i.e., the unknown true value) z, the ME models have one of the the following two specifications, depending on the user input. If a spatial CAR model is specified, then:

$$
x \sim Gauss(z, s^2)
$$
  
\n
$$
z \sim Gauss(\mu_z, \Sigma_z)
$$
  
\n
$$
\Sigma_z = (I - \rho C)^{-1} M
$$
  
\n
$$
\mu_z \sim Gauss(0, 100)
$$
  
\n
$$
\tau_z \sim Student(10, 0, 40), \tau > 0
$$
  
\n
$$
\rho_z \sim uniform(l, u)
$$

where  $\Sigma$  specifies the covariance matrix of a spatial conditional autoregressive (CAR) model with scale parameter  $\tau$  (on the diagonal of M), autocorrelation parameter  $\rho$ , and l, u are the lower and upper bounds that  $\rho$  is permitted to take (which is determined by the extreme eigenvalues of the spatial connectivity matrix  $C$ ). M contains the inverse of the row sums of  $C$  on its diagonal multiplied by  $\tau$  (following the "WCAR" specification).

For non-spatial ME models, the following is used instead:

$$
x \sim Gauss(z, s^2)
$$
  
\n
$$
z \sim student_t(\nu_z, \mu_z, \sigma_z)
$$
  
\n
$$
\nu_z \sim gamma(3, 0.2)
$$
  
\n
$$
\mu_z \sim Gauss(0, 100)
$$
  
\n
$$
\sigma_z \sim student(10, 0, 40)
$$

For strongly skewed variables, such as census tract poverty rates, it can be advantageous to apply a logit transformation to z before applying the CAR or Student-t prior model. When the logit argument is used, the first two lines of the model specification become:

$$
x \sim Gauss(z, s^2)
$$
  

$$
logit(z) \sim Gauss(\mu_z, \Sigma_z)
$$

and similarly for the Student t model:

$$
x \sim Gauss(z, s^2)
$$
  

$$
logit(z) \sim student(\nu_z, \mu_z, \sigma_z)
$$

#### Missing data:

For most geostan models, missing (NA) observations are allowed in the outcome variable. However, there cannot be any missing covariate data. Models that can handle missing data are: any Poisson or binomial model (GLM, SAR, CAR, ESF, ICAR), all GLMs and ESF models. The only models that cannot handle missing outcome data are the CAR and SAR models when the outcome is a continuous variable (auto-normal/Gaussian models).

When observations are missing, they will simply be ignored when calculating the likelihood in the MCMC sampling process (reflecting the absence of information). The estimated model parameters (including any covariates and spatial trend) will then be used to produce estimates or fitted values for the missing observations. The fitted and posterior\_predict functions will work as normal in this case, and return values for all rows in your data.

#### Censored counts:

Vital statistics systems and disease surveillance programs typically suppress case counts when they are smaller than a specific threshold value. In such cases, the observation of a censored count is not the same as a missing value; instead, you are informed that the value is an integer somewhere between zero and the threshold value. For Poisson models (family =  $poisson()$ ), you can use the censor\_point argument to encode this information into your model.

Internally, geostan will keep the index values of each censored observation, and the index value of each of the fully observed outcome values. For all observed counts, the likelihood statement will be:

$$
p(yi|data, model) = poisson(yi|μi),
$$

as usual, where  $\mu_i$  may include whatever spatial terms are present in the model. For each censored count, the likelihood statement will equal the cumulative Poisson distribution function for values zero through the censor point:

$$
p(y_i|data, model) = \sum_{m=0}^{M} Poisson(m|\mu_i),
$$

where M is the censor point and  $\mu_i$  again is the fitted value for the  $i^{th}$  observation.

For example, the US Centers for Disease Control and Prevention's CDC WONDER database censors all death counts between 0 and 9. To model CDC WONDER mortality data, you could provide censor\_point = 9 and then the likelihood statement for censored counts would equal the summation of the Poisson probability mass function over each integer ranging from zero through 9 (inclusive), conditional on the fitted values (i.e., all model parameters). See Donegan (2021) for additional discussion, references, and Stan code.

#### Value

An object of class class geostan\_fit (a list) containing:

summary Summaries of the main parameters of interest; a data frame

diagnostic Widely Applicable Information Criteria (WAIC) with a measure of effective number of parameters (eff\_pars) and mean log pointwise predictive density (lpd), and mean residual spatial autocorrelation as measured by the Moran coefficient.

stanfit an object of class stanfit returned by rstan:: stan

data a data frame containing the model data

family the user-provided or default family argument used to fit the model

formula The model formula provided by the user (not including ESF component)

slx The slx formula

- C The spatial weights matrix, if one was provided by the user.
- re A list containing re, the random effects (varying intercepts) formula if provided, and Data a data frame with columns id, the grouping variable, and idx, the index values assigned to each group.

priors Prior specifications.

x\_center If covariates are centered internally (centerx = TRUE), then x\_center is a numeric vector of the values on which covariates were centered.

ME The ME data list, if one was provided by the user for measurement error models.

spatial NA, slot is maintained for use in geostan\_fit methods.

#### Author(s)

Connor Donegan, <connor.donegan@gmail.com>

#### Source

Donegan, Connor and Chun, Yongwan and Griffith, Daniel A. (2021). Modeling community health with areal data: Bayesian inference with survey standard errors and spatial structure. *Int. J. Env. Res. and Public Health* 18 (13): 6856. DOI: 10.3390/ijerph18136856 Data and code: [https:](https://github.com/ConnorDonegan/survey-HBM) [//github.com/ConnorDonegan/survey-HBM](https://github.com/ConnorDonegan/survey-HBM).

Donegan, Connor (2021). Building spatial conditional autoregressive (CAR) models in the Stan programming language. *OSF Preprints*. [doi:10.31219/osf.io/3ey65.](https://doi.org/10.31219/osf.io/3ey65)

### Examples

```
data(sentencing)
```

```
sentencing$log_e <- log(sentencing$expected_sents)
fit.pois <- stan_glm(sents ~ offset(log_e),
                     re = ~ m name,
                     family = poisson(),
                     data = sentencing,
                    chains = 2, iter = 800) # for speed only
# MCMC diagnostics plot: Rhat values should all by very near 1
rstan::stan_rhat(fit.pois$stanfit)
# effective sample size for all parameters and generated quantities
# (including residuals, predicted values, etc.)
rstan::stan_ess(fit.pois$stanfit)
# or for a particular parameter
rstan::stan_ess(fit.pois$stanfit, "alpha_re")
```
# Spatial autocorrelation/residual diagnostics

```
sp_diag(fit.pois, sentencing)
## Posterior predictive distribution
yrep <- posterior_predict(fit.pois, S = 65)
y <- sentencing$sents
plot(density(yrep[1,]))
for (i in 2:nrow(yrep)) lines(density(yrep[i,]), col = "gray30")
lines(density(sentencing$sents), col = "darkred", lwd = 2)
```
### <span id="page-67-0"></span>stan\_icar *Intrinsic autoregressive models*

### **Description**

The intrinsic conditional auto-regressive (ICAR) model for spatial count data. Options include the BYM model, the BYM2 model, and a solo ICAR term.

# Usage

```
stan_icar(
  formula,
  slx,
  re,
  data,
  C,
  family = poisson(),
  type = c("icar", "bym", "bym2"),
  scale_factor = NULL,
 prior = NULL,
 ME = NULL,centerx = FALSE,
  censor_point,
 prior_only = FALSE,
  chains = 4,
  iter = 2000,
  refresh = 500,keep\_all = FALSE,slim = FALSE,
  drop = NULL,
 pars = NULL,
  control = NULL,
  ...
)
```
### Arguments

formula A model formula, following the R [formula](#page-0-0) syntax. Binomial models can be specified by setting the left hand side of the equation to a data frame of successes and failures, as in cbind(successes, failures)  $\sim$  x.

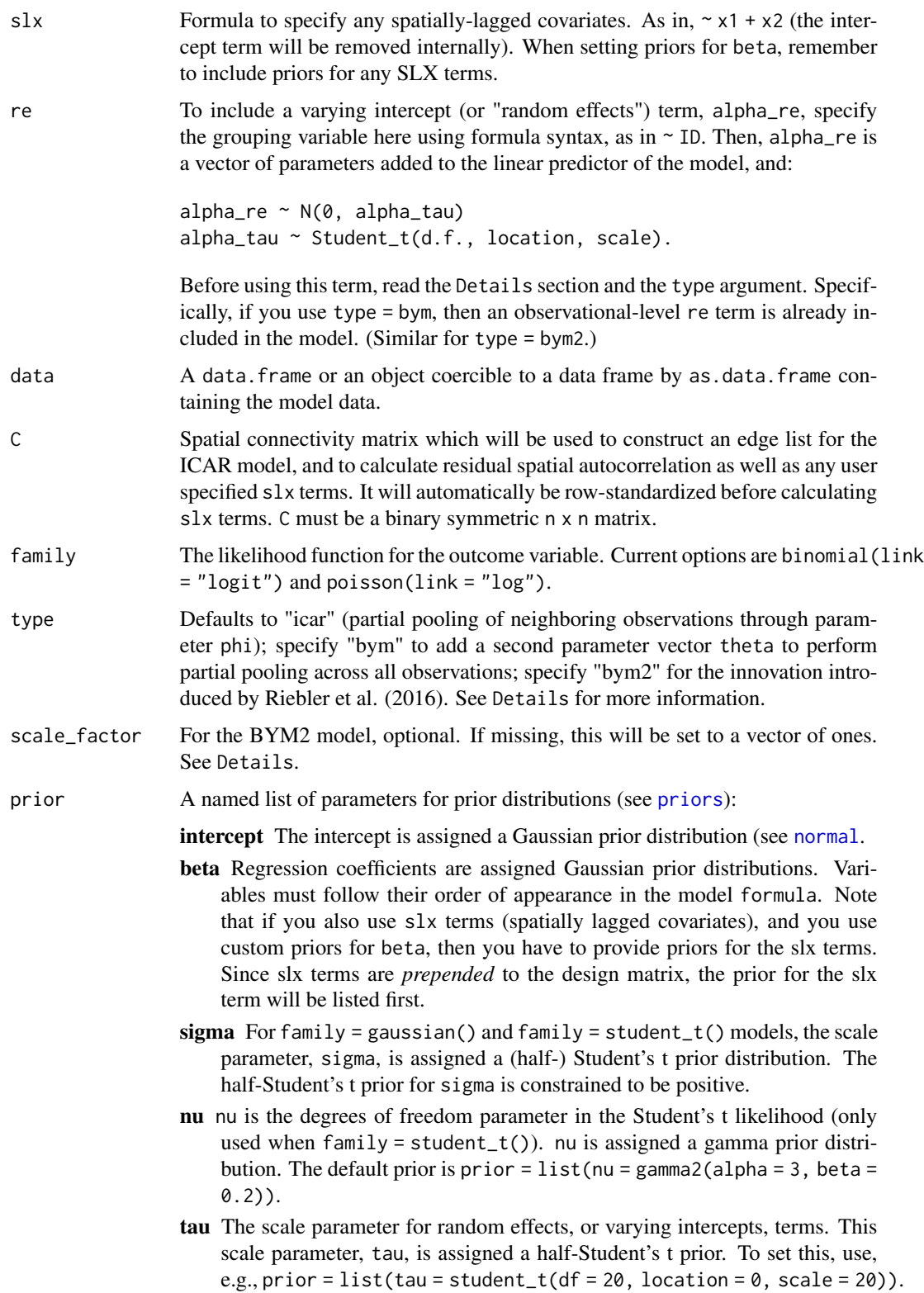

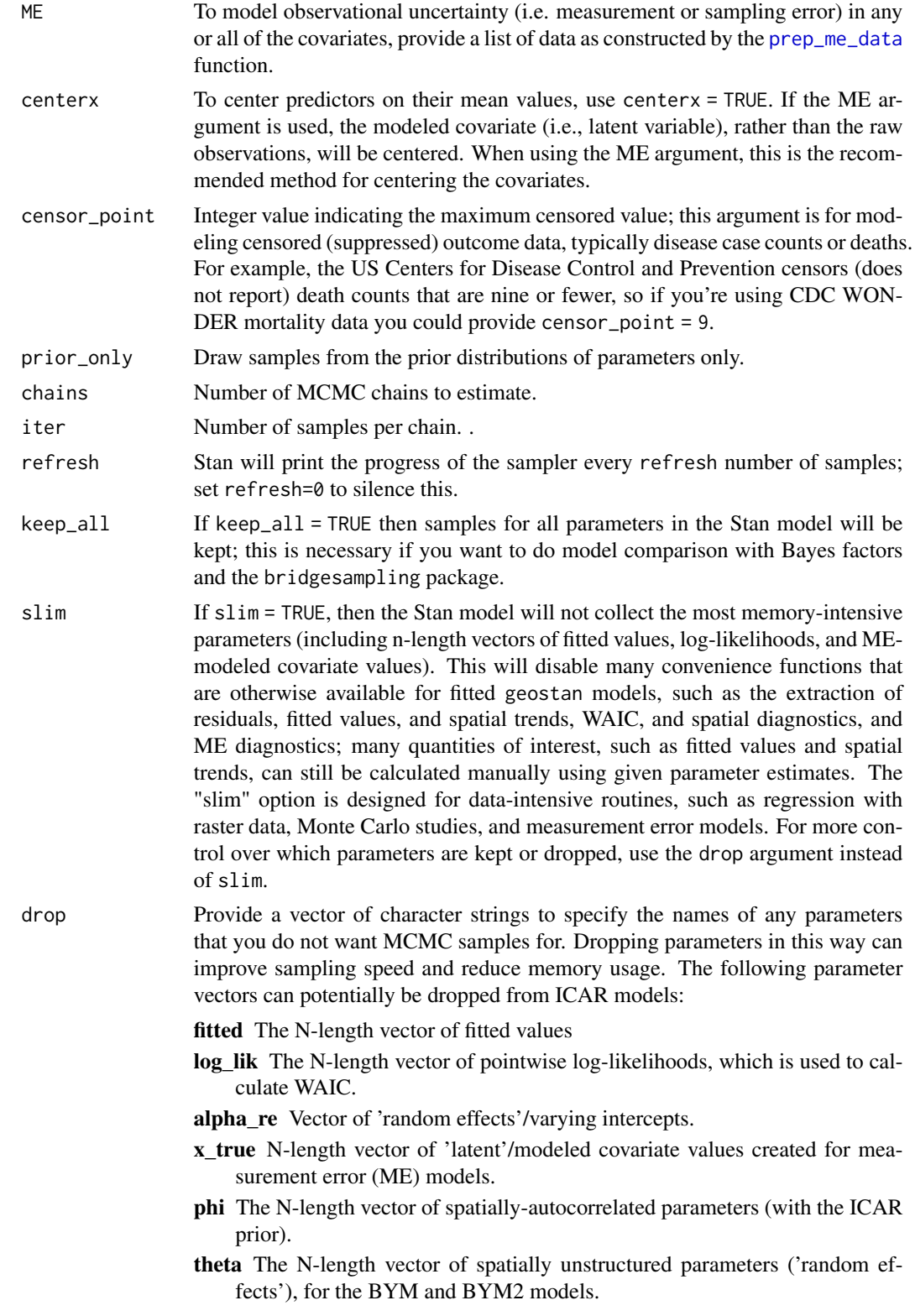

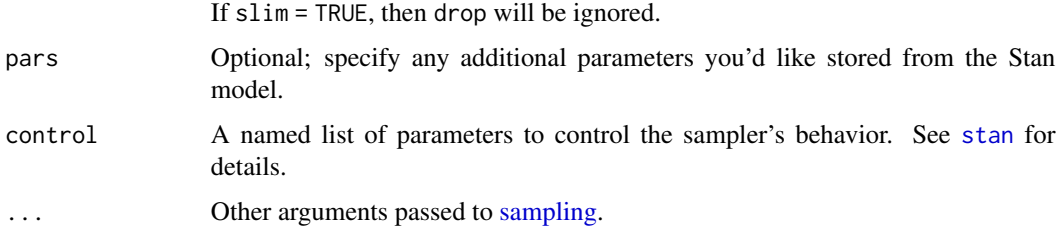

### Details

The intrinsic conditional autoregressive (ICAR) model for spatial data was introduced by Besag et al. (1991). The Stan code for the ICAR component of the model and the BYM2 option is from Morris et al. (2019) with adjustments to enable non-binary weights and disconnected graph structures (see Freni-Sterrantino (2018) and Donegan (2021)).

The exact specification depends on the type argument.

### ICAR:

For Poisson models for count data, y, the basic model specification (type = "icar") is:

$$
y \operatorname{Poisson}(e^{O+\mu+\phi})
$$

$$
\phi \sim \operatorname{ICAR}(\tau_s)
$$

$$
\tau_s \sim \operatorname{Gauss}(0,1)
$$

where  $\mu$  contains an intercept and potentially covariates. The spatial trend *phi* has a mean of zero and a single scale parameter  $\tau_s$  (which user's will see printed as the parameter named spatial\_scale).

The ICAR prior model is a CAR model that has a spatial autocorrelation parameter  $\rho$  equal to 1 (see [stan\\_car\)](#page-47-0). Thus the ICAR prior places high probability on a very smooth spatially (or temporally) varying mean. This is rarely sufficient to model the amount of variation present in social and health data. For this reason, the BYM model is typically employed.

#### BYM:

Often, an observational-level random effect term, theta, is added to capture (heterogeneous or unstructured) deviations from  $\mu + \phi$ . The combined term is referred to as a convolution term: convolution =  $\phi + \theta$ .

This is known as the BYM model (Besag et al. 1991), and can be specified using type = "bym":  $y \sim Poisson(e^{O+\mu+\phi+\theta})$ 

```
\phi \sim ICAR(\tau_s)\theta \sim Gaussian(0, \tau_{ns})\tau_s \sim Gaussian(0,1)\tau_{ns} \sim Gaussian(0,1)
```
The model is named after Besag, York, and Mollié (1991).

#### BYM2:

Riebler et al. (2016) introduce a variation on the BYM model (type = "bym2"). This specification combines  $\phi$  and  $\theta$  using a mixing parameter  $\rho$  that controls the proportion of the variation that is attributable to the spatially autocorrelated term  $\phi$  rather than the spatially unstructured term  $\theta$ . The terms share a single scale parameter  $\tau$ :

convolution = 
$$
[sqrt(\rho * S) * \tilde{\phi} + sqrt(1 - \rho)\tilde{\theta}] * \tau
$$
  
\n $\tilde{\phi} \sim Gaussian(0, 1)$   
\n $\tilde{\theta} \sim Gaussian(0, 1)$   
\n $\tau \sim Gaussian(0, 1)$ 

The terms  $\tilde{\phi}$ ,  $\tilde{\theta}$  are standard normal deviates,  $\rho$  is restricted to values between zero and one, and  $S$  is the 'scale factor' (a constant term provided by the user). By default, the 'scale factor' is equal to one, so that it does nothing. Riebler et al. (2016) argue that the interpretation or meaning of the scale of the ICAR model depends on the graph structure of the connectivity matrix C. This implies that the same prior distribution assigned to  $\tau_s$  will differ in its implications if C is changed; in other words, the priors are not transportable across models, and models that use the same nominal prior actually have different priors assigned to  $\tau_s$ .

Borrowing R code from Morris (2017) and following Freni-Sterrantino et al. (2018), the following R code can be used to create the 'scale\_factor' S for the BYM2 model (note, this requires the INLA R package), given a spatial adjacency matrix, C:

```
## create a list of data for stan_icar
icar.data <- geostan::prep_icar_data(C)
## calculate scale_factor for each of k connected group of nodes
k <- icar.data$k
scale_factor \leq vector(mode = "numeric", length = k)
for (j in 1:k) {
  g.idx \leftarrow which(icar.data$comp_id == j)if (length(g.idx) == 1) {
       scale_factor[j] <- 1
       next
    }
  Cg \leftarrow C[g.idx, g.idx]scale_factor[j] <- scale_c(Cg)
}
```
This code adjusts for 'islands' or areas with zero neighbors, and it also handles disconnected graph structures (see Donegan and Morris 2021). Following Freni-Sterrantino (2018), disconnected components of the graph structure are given their own intercept term; however, this value is added to  $\phi$  automatically inside the Stan model. Therefore, the user never needs to make any adjustments for this term. (To avoid complications from using a disconnected graph structure, you can apply a proper CAR model instead of the ICAR: [stan\\_car](#page-47-0)).

Note, the code above requires the scale<sub>c</sub> function; it has package dependencies that are not included in geostan. To use scale\_c, you have to load the following R function:

#' compute scaling factor for adjacency matrix, accounting for differences in spatial connectivity #'
<span id="page-72-0"></span>stan\_icar 73

```
#' @param C connectivity matrix
#'
#' @details
#'
#' Requires the following packages:
#'
#' library(Matrix)
#' library(INLA);
#' library(spdep)
#' library(igraph)
#'
#' @source
#'
#' Morris, Mitzi (2017). Spatial Models in Stan: Intrinsic Auto-Regressive Models for Areal Data. <ht
#'
scale_c \le function(C) {
 geometric_mean \leftarrow function(x) exp(mean(log(x)))N = \text{dim}(C)[1]Q = Diagonal(N, rowSums(C)) - CQ pert = Q + Diagonal(N) * max(diag(Q)) * sqrt(.Machine$double.eps)
 Q_inv = inla.qinv(Q_pert, constr=list(A = matrix(1,1,N),e=0))scaling_factor <- geometric_mean(Matrix::diag(Q_inv))
 return(scaling_factor)
}
```
## Additional functionality:

The CAR models can also incorporate spatially-lagged covariates, measurement/sampling error in covariates (particularly when using small area survey estimates as covariates), missing outcome data, and censored outcomes (such as arise when a disease surveillance system suppresses data for privacy reasons). For details on these options, please see the Details section in the documentation for [stan\\_glm.](#page-60-0)

## Value

An object of class class geostan\_fit (a list) containing:

summary Summaries of the main parameters of interest; a data frame

- diagnostic Widely Applicable Information Criteria (WAIC) with a measure of effective number of parameters (eff\_pars) and mean log pointwise predictive density (lpd), and mean residual spatial autocorrelation as measured by the Moran coefficient.
- stanfit an object of class stanfit returned by rstan::stan

data a data frame containing the model data

- edges The edge list representing all unique sets of neighbors and the weight attached to each pair (i.e., their corresponding element in the connectivity matrix C
- C Spatial connectivity matrix

family the user-provided or default family argument used to fit the model

formula The model formula provided by the user (not including ICAR component)

#### <span id="page-73-0"></span>slx The slx formula

re A list with two name elements, formula and Data, containing the formula re and a data frame with columns id (the grouping variable) and idx (the index values assigned to each group).

priors Prior specifications.

- x\_center If covariates are centered internally (centerx = TRUE), then x\_center is a numeric vector of the values on which covariates were centered.
- spatial A data frame with the name of the spatial parameter ("phi" if type  $=$  "icar" else "convolution") and method (toupper(type)).

#### Author(s)

Connor Donegan, <connor.donegan@gmail.com>

## Source

Besag, J. (1974). Spatial interaction and the statistical analysis of lattice systems. *Journal of the Royal Statistical Society: Series B (Methodological)*, 36(2), 192-225.

Besag, J., York, J., and Mollié, A. (1991). Bayesian image restoration, with two applications in spatial statistics. *Annals of the Institute of Statistical Mathematics*, 43(1), 1-20.

Donegan, Connor and Morris, Mitzi (2021). Flexible functions for ICAR, BYM, and BYM2 models in Stan. Code repository. <https://github.com/ConnorDonegan/Stan-IAR>

Donegan, Connor (2021b). Building spatial conditional autoregressive (CAR) models in the Stan programming language. *OSF Preprints*. [doi:10.31219/osf.io/3ey65.](https://doi.org/10.31219/osf.io/3ey65)

Donegan, Connor and Chun, Yongwan and Griffith, Daniel A. (2021). Modeling community health with areal data: Bayesian inference with survey standard errors and spatial structure. *Int. J. Env. Res. and Public Health* 18 (13): 6856. DOI: 10.3390/ijerph18136856 Data and code: [https:](https://github.com/ConnorDonegan/survey-HBM) [//github.com/ConnorDonegan/survey-HBM](https://github.com/ConnorDonegan/survey-HBM).

Freni-Sterrantino, Anna, Massimo Ventrucci, and Håvard Rue (2018). A Note on Intrinsic Conditional Autoregressive Models for Disconnected Graphs. *Spatial and Spatio-Temporal Epidemiology*, 26: 25–34.

Morris, M., Wheeler-Martin, K., Simpson, D., Mooney, S. J., Gelman, A., & DiMaggio, C. (2019). Bayesian hierarchical spatial models: Implementing the Besag York Mollié model in stan. *Spatial and spatio-temporal epidemiology*, 31, 100301.

Riebler, A., Sorbye, S. H., Simpson, D., & Rue, H. (2016). An intuitive Bayesian spatial model for disease mapping that accounts for scaling. *Statistical Methods in Medical Research*, 25(4), 1145-1165.

## See Also

[shape2mat,](#page-42-0) [stan\\_car,](#page-47-0) [stan\\_esf,](#page-54-0) [stan\\_glm,](#page-60-0) [prep\\_icar\\_data](#page-28-0)

## Examples

```
data(sentencing)
C <- shape2mat(sentencing, "B")
```
<span id="page-74-0"></span>stan\_sar 75

```
log_e <- log(sentencing$expected_sents)
fit.bym <- stan_icar(sents ~ offset(log_e),
                     family = poisson(),
                     data = sentencing,
                     type = "bym",
                     C = C,
                     chains = 2, iter = 800) # for speed only
# spatial diagnostics
sp_diag(fit.bym, sentencing)
# check effective sample size and convergence
library(rstan)
rstan::stan_ess(fit.bym$stanfit)
rstan::stan_rhat(fit.bym$stanfit)
# calculate log-standardized incidence ratios
# (observed/exected case counts)
library(ggplot2)
library(sf)
f <- fitted(fit.bym, rates = FALSE)$mean
SSR <- f / sentencing$expected_sents
log.SSR <- log( SSR, base = 2)
ggplot(sentencing) +
 geom_sf(aes(fill = log.SSR)) +
 scale_fill_gradient2(
  low = "navy",high = "darkred"
 ) +labs(title = "Log-standardized sentencing ratios",
      subtitle = "log( Fitted/Expected), base 2") +
 theme_void() +
  theme(
  legend.position = "bottom",
  legend.key.height = unit(0.35, "cm"),
  legend.key.width = unit(1.5, "cm"))
```
stan\_sar *Simultaneous autoregressive (SAR) models*

## Description

Fit data to an spatial Gaussian SAR (spatial error) model, or model a vector of spatially-autocorrelated parameters using a SAR prior model.

76 stan\_sar stan\_sar stan\_sar stan\_sar stan\_sar stan\_sar stan\_sar stan\_sar stan\_sar

# Usage

```
stan_sar(
  formula,
  slx,
 re,
 data,
 C,
 sar_parts = prep_sar_data(C),
 family = auto_gaussian(),
 prior = NULL,
 ME = NULL,centerx = FALSE,
 prior_only = FALSE,
 censor_point,
 chains = 4,
 iter = 2000,
  refresh = 500,
 keep\_all = FALSE,pars = NULL,
 slim = FALSE,
 drop = NULL,
 control = NULL,
  ...
\mathcal{L}
```
# Arguments

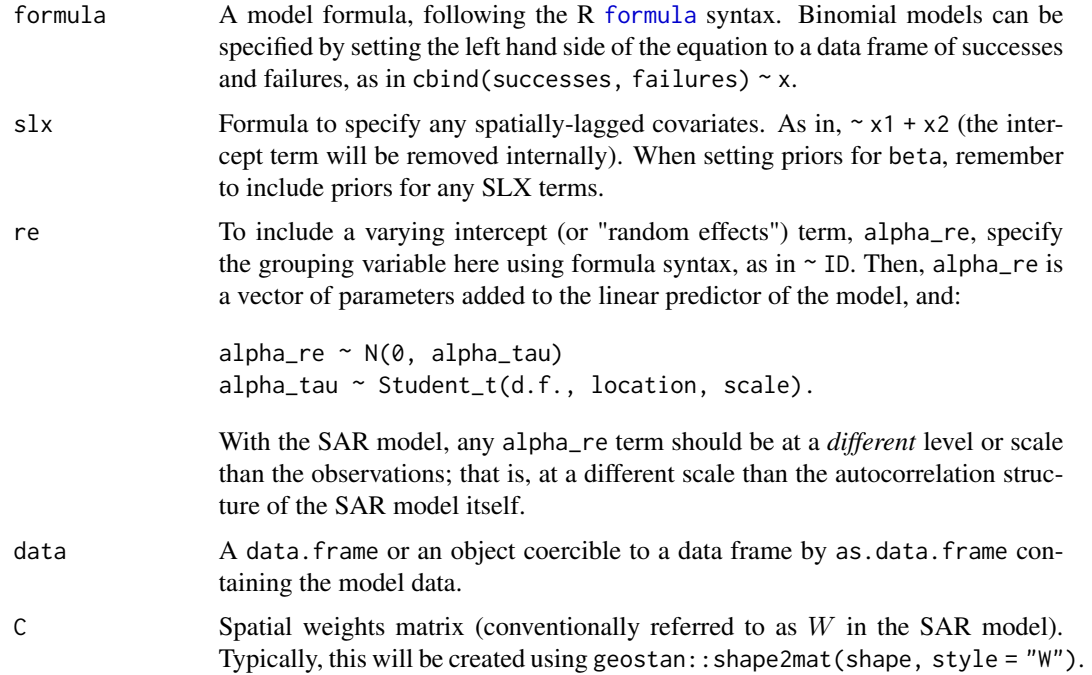

<span id="page-75-0"></span>

<span id="page-76-0"></span>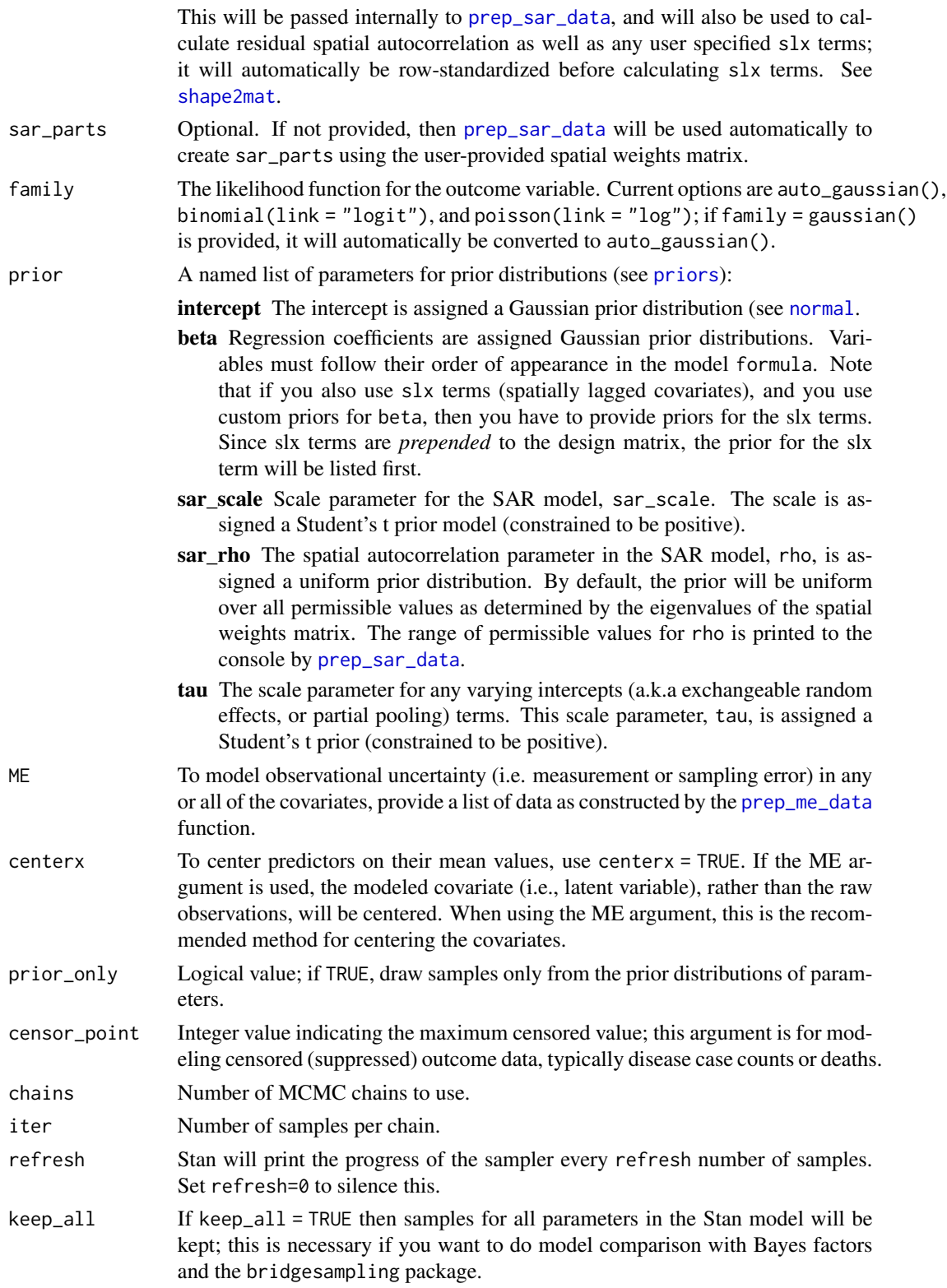

<span id="page-77-0"></span>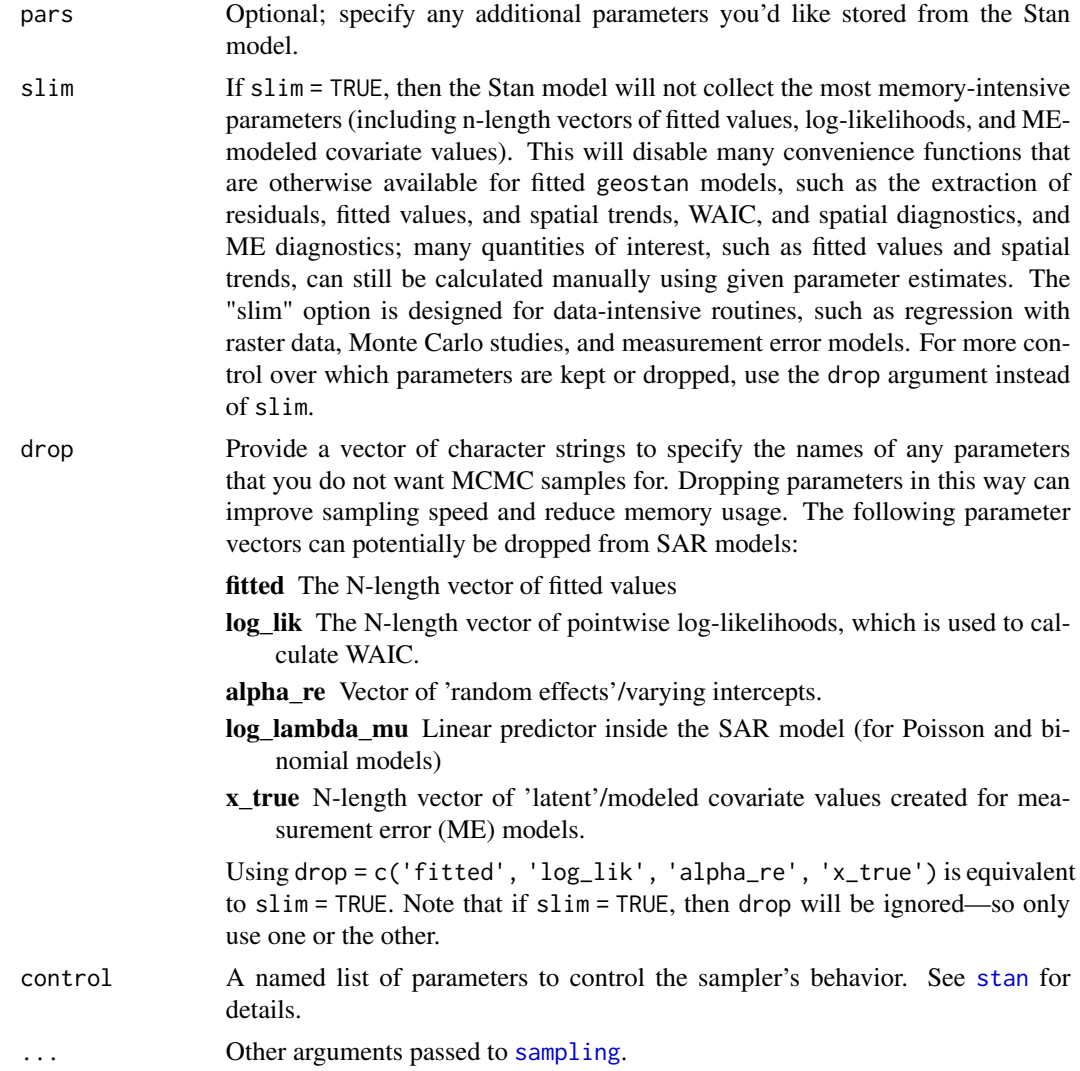

## Details

Discussions of SAR models may be found in Cliff and Ord (1981), Cressie (2015, Ch. 6), LeSage and Pace (2009), and LeSage (2014). The Stan implementation draws from Donegan (2021).

The general scheme of the SAR model for numeric vector  $y$  is

$$
y = \mu + (I - \rho W)^{-1} \epsilon
$$

$$
\epsilon \sim Gauss(0, \sigma^2 I)
$$

where W is the spatial weights matrix, I is the n-by-n identity matrix, and  $\rho$  is a spatial autocorrelation parameter. In words, the errors of the regression equation are spatially autocorrelated.

Re-arranging terms, the model can also be written as follows:

$$
y = \mu + \rho W(y - \mu) + \epsilon
$$

<span id="page-78-0"></span>which perhaps shows more intuitively the implicit spatial trend component,  $\rho W(y - \mu)$ .

Most often, this model is applied directly to observations (referred to below as the auto-Gaussian model). The SAR model can also be applied to a vector of parameters inside a hierarchical model. The latter enables spatial autocorrelation to be modeled when the observations are discrete counts (e.g., disease incidence data).

A note on terminology: the spatial statistics literature conceptualizes the simultaneously-specified spatial autoregressive model (SAR) in relation to the conditionally-specified spatial autoregressive model (CAR) (see [stan\\_car\)](#page-47-0) (see Cliff and Ord 1981). The spatial econometrics literature, by contrast, refers to the simultaneously-specified spatial autoregressive (SAR) model as the spatial error model (SEM), and they contrast the SEM with the spatial lag model (which contains a spatiallylagged dependent variable on the right-hand-side of the regression equation) (see LeSage 2014).

#### Auto-Gaussian:

When family = auto\_gaussian(), the SAR model is specified as follows:

$$
y \sim Gauss(\mu, \Sigma)
$$

$$
\Sigma = \sigma^2 (I - \rho W)^{-1} (I - \rho W')^{-1}
$$

where  $\mu$  is the mean vector (with intercept, covariates, etc.), W is a spatial weights matrix (usually row-standardized), and  $\sigma$  is a scale parameter.

The SAR model contains an implicit spatial trend (i.e., spatial autocorrelation) component  $\phi$ which is calculated as follows:

$$
\phi = \rho W(y - \mu)
$$

This term can be extracted from a fitted auto-Gaussian model using the [spatial](#page-37-0) method. When applied to a fitted auto-Gaussian model, the [residuals.geostan\\_fit](#page-37-1) method returns 'de-trended' residuals  $R$  by default. That is,

$$
R = y - \mu - \rho W(y - \mu).
$$

To obtain "raw" residuals  $(y - \mu)$ , use residuals(fit, detrend = FALSE). Similarly, the fitted values obtained from the [fitted.geostan\\_fit](#page-37-0) will include the spatial trend term by default.

#### Poisson:

For family = poisson(), the model is specified as:

$$
y \sim Poisson(e^{O+\lambda})
$$

$$
\lambda \sim Gauss(\mu, \Sigma)
$$

$$
\Sigma = \sigma^2 (I - \rho W)^{-1} (I - \rho W')^{-1}.
$$

If the raw outcome consists of a rate  $\frac{y}{p}$  with observed counts y and denominator p (often this will be the size of the population at risk), then the offset term  $O = log(p)$  is the log of the denominator. This is often written (equivalently) as:

$$
y \sim Poisson(e^{O+\mu+\phi})
$$

$$
\phi \sim Gauss(0, \Sigma)
$$

<span id="page-79-0"></span>80 stan\_sar stan\_sar stan\_sar stan\_sar stan\_sar stan\_sar stan\_sar stan\_sar stan\_sar

$$
\Sigma = \sigma^2 (I - \rho W)^{-1} (I - \rho W')^{-1}.
$$

For Poisson models, the [spatial](#page-37-0) method returns the parameter vector  $\phi$ .

In the Poisson SAR model,  $\phi$  contains a latent spatial trend as well as additional variation around it. If you would like to extract the latent/implicit spatial trend from  $\phi$ , you can do so by calculating:

 $ρW<sub>Φ</sub>$ .

## Binomial:

For family = binomial(), the model is specified as:

$$
y \sim Binomial(N, \lambda)
$$

$$
logit(\lambda) \sim Gauss(\mu, \Sigma)
$$

$$
\Sigma = \sigma^2 (I - \rho W)^{-1} (I - \rho W')^{-1}
$$

.

where outcome data y are counts, N is the number of trials, and  $\lambda$  is the rate of 'success'. Note that the model formula should be structured as: cbind(sucesses, failures)  $\sim$  1 (for an interceptonly model), such that trials = successes + failures.

For fitted Binomial models, the [spatial](#page-37-0) method will return the parameter vector phi, equivalent to:

$$
\phi = logit(\lambda) - \mu.
$$

As is also the case for the Poisson model,  $\phi$  contains a latent spatial trend as well as additional variation around it. If you would like to extract the latent/implicit spatial trend from  $\phi$ , you can do so by calculating:

 $ρWφ.$ 

#### Additional functionality:

The SAR models can also incorporate spatially-lagged covariates, measurement/sampling error in covariates (particularly when using small area survey estimates as covariates), missing outcome data, and censored outcomes (such as arise when a disease surveillance system suppresses data for privacy reasons). For details on these options, please see the Details section in the documentation for [stan\\_glm.](#page-60-0)

## Value

An object of class class geostan\_fit (a list) containing:

summary Summaries of the main parameters of interest; a data frame.

diagnostic Widely Applicable Information Criteria (WAIC) with a measure of effective number of parameters (eff\_pars) and mean log pointwise predictive density (lpd), and mean residual spatial autocorrelation as measured by the Moran coefficient.

stanfit an object of class stanfit returned by rstan:: stan

data a data frame containing the model data

family the user-provided or default family argument used to fit the model

formula The model formula provided by the user (not including CAR component)

#### stan\_sar 81

slx The slx formula

- re A list containing re, the varying intercepts (re) formula if provided, and Data a data frame with columns id, the grouping variable, and idx, the index values assigned to each group.
- priors Prior specifications.
- $x$  center If covariates are centered internally (centerx = TRUE), then  $x$  center is a numeric vector of the values on which covariates were centered.
- spatial A data frame with the name of the spatial component parameter (either "phi" or, for auto Gaussian models, "trend") and method ("SAR")
- ME A list indicating if the object contains an ME model; if so, the user-provided ME list is also stored here.
- C Spatial weights matrix (in sparse matrix format).

#### Author(s)

Connor Donegan, <connor.donegan@gmail.com>

#### Source

Cliff, A D and Ord, J K (1981). *Spatial Processes: Models and Applications*. Pion.

Cressie, Noel (2015 (1993)). *Statistics for Spatial Data*. Wiley Classics, Revised Edition.

Cressie, Noel and Wikle, Christopher (2011). *Statistics for Spatio-Temporal Data*. Wiley.

Donegan, Connor (2021). Building spatial conditional autoregressive (CAR) models in the Stan programming language. *OSF Preprints*. [doi:10.31219/osf.io/3ey65.](https://doi.org/10.31219/osf.io/3ey65)

LeSage, James (2014). What Regional Scientists Need to Know about Spatial Econometrics. *The Review of Regional Science* 44: 13-32 (2014 Southern Regional Science Association Fellows Address).

LeSage, James, & Pace, Robert Kelley (2009). *Introduction to Spatial Econometrics*. Chapman and Hall/CRC.

# Examples

```
# model mortality risk
data(georgia)
W <- shape2mat(georgia, style = "W")
fit \le stan_sar(log(rate.male) \sim 1,
                C = W,
                data = georgia,
                chains = 1, # for ex. speed only
                iter = 700
                )
rstan::stan_rhat(fit$stanfit)
rstan::stan_mcse(fit$stanfit)
print(fit)
plot(fit)
sp_diag(fit, georgia)
```

```
# a more appropriate model for count data:
fit2 <- stan_sar(deaths.male ~ offset(log(pop.at.risk.male)),
                C = W,
                data = georgia,
                family = poisson(),
                chains = 1, # for ex. speed only
                iter = 700
                 \mathcal{L}sp_diag(fit2, georgia)
```
waic *Widely Applicable Information Criteria (WAIC)*

#### Description

Widely Application Information Criteria (WAIC) for model comparison

#### Usage

waic(fit, pointwise = FALSE, digits = 2)

## Arguments

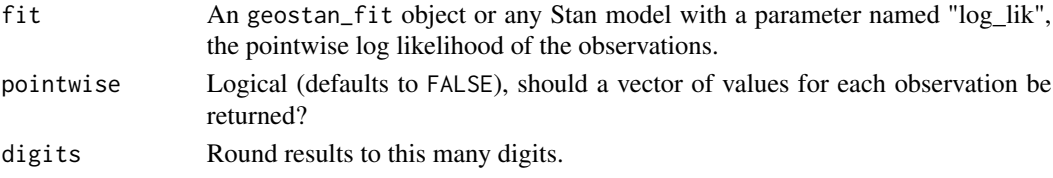

# Value

A vector of length 3 with WAIC, a rough measure of the effective number of parameters estimated by the model Eff\_pars, and log predictive density Lpd. If pointwise = TRUE, results are returned in a data.frame.

# Source

Watanabe, S. (2010). Asymptotic equivalence of Bayes cross validation and widely application information criterion in singular learning theory. Journal of Machine Learning Research 11, 3571- 3594.

# Examples

```
data(georgia)
fit \le stan_glm(log(rate.male) \sim 1, data = georgia,
                chains = 2, iter = 800) # for speed only
waic(fit)
```
# **Index**

∗ datasets georgia, [9](#page-8-0) sentencing, [41](#page-40-0) aple, [4,](#page-3-0) *[15](#page-14-0)*, *[18,](#page-17-0) [19](#page-18-0)*, *[21,](#page-20-0) [22](#page-21-0)*, *[45](#page-44-0)*, *[47](#page-46-0)* as.array.geostan\_fit *(*as.matrix.geostan\_fit*)*, [5](#page-4-0) as.data.frame.geostan\_fit *(*as.matrix.geostan\_fit*)*, [5](#page-4-0) as.matrix.geostan\_fit, [5](#page-4-0) auto\_gaussian, [6](#page-5-0) edges, [7,](#page-6-0) *[30](#page-29-0)*, *[44](#page-43-0)* eigen\_grid, [8](#page-7-0) expected\_mc, [9](#page-8-0) fitted.geostan\_fit, *[47](#page-46-0)*, *[52](#page-51-0)*, *[79](#page-78-0)* fitted.geostan\_fit *(*residuals.geostan\_fit*)*, [38](#page-37-2) formula, *[49](#page-48-0)*, *[55](#page-54-1)*, *[62](#page-61-0)*, *[68](#page-67-0)*, *[76](#page-75-0)* gamma2 *(*priors*)*, [36](#page-35-2) geom\_histogram, *[19](#page-18-0)*, *[47](#page-46-0)* geom\_point, *[21](#page-20-0)* geom\_pointrange, *[47](#page-46-0)* georgia, [9](#page-8-0) geostan *(*geostan-package*)*, [3](#page-2-0) geostan-package, [3](#page-2-0) get\_shp, [11](#page-10-0) gr, [12,](#page-11-0) *[15](#page-14-0)*, *[18](#page-17-0)* grid.arrange, *[47](#page-46-0)* hs *(*priors*)*, [36](#page-35-2) lg, [13,](#page-12-0) *[15](#page-14-0)*, *[18](#page-17-0)* lisa, *[4](#page-3-0)*, [14,](#page-13-0) *[18](#page-17-0)*, *[21](#page-20-0)*, *[45](#page-44-0)*

make\_EV, [16,](#page-15-0) *[56](#page-55-0)* mc, *[4](#page-3-0)*, *[15](#page-14-0)*, *[17](#page-16-0)*, [17,](#page-16-0) *[19](#page-18-0)*, *[21](#page-20-0)*, *[45](#page-44-0)*, *[47](#page-46-0)* me\_diag, [18,](#page-17-0) *[47](#page-46-0)* model.frame, *[25](#page-24-0)*

moran\_plot, *[4](#page-3-0)*, *[15](#page-14-0)*, *[18,](#page-17-0) [19](#page-18-0)*, [20,](#page-19-0) *[45](#page-44-0)*, *[47](#page-46-0)*

 $n$  eff,  $22$ normal, *[49](#page-48-0)*, *[56](#page-55-0)*, *[62](#page-61-0)*, *[69](#page-68-0)*, *[77](#page-76-0)* normal *(*priors*)*, [36](#page-35-2)

plot.geostan\_fit *(*print.geostan\_fit*)*, [35](#page-34-0) poly2nb, *[43](#page-42-1)* posterior\_predict, [23](#page-22-0) predict.geostan\_fit, [24](#page-23-0) prep\_car\_data, [26,](#page-25-0) *[28](#page-27-0)[–31](#page-30-1)*, *[33](#page-32-0)*, *[44](#page-43-0)*, *[49](#page-48-0)*, *[51](#page-50-0)* prep\_car\_data2, *[8](#page-7-0)*, [28,](#page-27-0) *[34](#page-33-0)* prep\_icar\_data, *[7](#page-6-0)*, [29,](#page-28-1) *[33](#page-32-0)*, *[44](#page-43-0)*, *[74](#page-73-0)* prep\_me\_data, [31,](#page-30-1) *[50](#page-49-0)*, *[57](#page-56-0)*, *[62](#page-61-0)*, *[70](#page-69-0)*, *[77](#page-76-0)* prep\_sar\_data, [32,](#page-31-1) *[34](#page-33-0)*, *[77](#page-76-0)* prep\_sar\_data2, *[8](#page-7-0)*, *[29](#page-28-1)*, [34](#page-33-0) print.geostan\_fit, [35](#page-34-0) priors, *[31](#page-30-1)*, [36,](#page-35-2) *[49](#page-48-0)*, *[56](#page-55-0)*, *[62](#page-61-0)*, *[69](#page-68-0)*, *[77](#page-76-0)*

residuals.geostan\_fit, [38,](#page-37-2) *[46,](#page-45-0) [47](#page-46-0)*, *[52](#page-51-0)*, *[79](#page-78-0)* row\_standardize, [40](#page-39-0)

sampling, *[51](#page-50-0)*, *[58](#page-57-0)*, *[63](#page-62-0)*, *[71](#page-70-0)*, *[78](#page-77-0)* scale, *[24](#page-23-0)* se\_log, *[32](#page-31-1)*, [42](#page-41-0) sentencing, [41](#page-40-0) set.seed, *[23](#page-22-0)* shape2mat, *[4](#page-3-0)*, *[7](#page-6-0)*, *[12,](#page-11-0) [13](#page-12-0)*, *[15](#page-14-0)[–17](#page-16-0)*, *[19](#page-18-0)*, *[30](#page-29-0)*, *[33](#page-32-0)*, [43,](#page-42-1) *[45](#page-44-0)*, *[47](#page-46-0)*, *[49](#page-48-0)*, *[56](#page-55-0)*, *[58](#page-57-0)*, *[62](#page-61-0)*, *[64](#page-63-0)*, *[74](#page-73-0)*, *[77](#page-76-0)* sim\_sar, *[4](#page-3-0)*, *[22](#page-21-0)*, [44](#page-43-0) sp\_diag, *[19](#page-18-0)*, [46](#page-45-0) spatial, *[52,](#page-51-0) [53](#page-52-0)*, *[79,](#page-78-0) [80](#page-79-0)* spatial *(*residuals.geostan\_fit*)*, [38](#page-37-2) spatial.geostan\_fit, *[58](#page-57-0)* stan, *[51](#page-50-0)*, *[58](#page-57-0)*, *[63](#page-62-0)*, *[71](#page-70-0)*, *[78](#page-77-0)* stan\_car, *[6](#page-5-0)*, *[23](#page-22-0)*, *[27](#page-26-0)[–29](#page-28-1)*, *[39](#page-38-0)*, *[47](#page-46-0)*, [48,](#page-47-1) *[71,](#page-70-0) [72](#page-71-0)*, *[74](#page-73-0)*, *[79](#page-78-0)* stan\_esf, *[17](#page-16-0)*, *[36,](#page-35-2) [37](#page-36-0)*, *[43](#page-42-1)*, [55,](#page-54-1) *[74](#page-73-0)* stan\_glm, *[53](#page-52-0)*, *[59](#page-58-0)*, [61,](#page-60-1) *[73,](#page-72-0) [74](#page-73-0)*, *[80](#page-79-0)* stan\_icar, *[7](#page-6-0)*, *[29,](#page-28-1) [30](#page-29-0)*, *[58](#page-57-0)*, [68](#page-67-0)

## 84 INDEX

stan\_sar , *[32](#page-31-1) [–34](#page-33-0)* , *[39](#page-38-0)* , *[47](#page-46-0)* , [75](#page-74-0) student\_t *(*priors *)* , [36](#page-35-2)

uniform *(*priors *)* , [36](#page-35-2)

waic , [82](#page-81-0)